# **PROGRAMMES ET MACROS SAS inspirés de l'algorithme de Kohonen**

Patrick Letrémy

SAMOS-MATISSE, Paris 1

# **Programmes & macros SAS basés sur l'algorithme de Kohonen**

- • Ces programmes sont disponibles à la rubrique Logiciel de la page http://samos.univ-paris1.fr
- $\bullet$  L'utilisation de ces programmes suppose l'acquisition d'une licence SAS pour :
- •SAS de Base (version 8.x)
- •SAS/IML
- •SAS/GRAPH
- •SAS/STAT

•

- •Pour plus de détails voir la référence :
- $\bullet$  Letrémy (2000), « Notice d'installation et d'utilisation de programmes basés sur l'algorithme de Kohonen et dédiés à l'analyse des données » Prépub SAMOS, 131.

# **Variantes de l'algorithme de Kohonen pour le traitement des variables qualitatives**

- Pour un tableau de contingence : **KORRESP**
- Pour les seules modalités d'un tableau de réponses de plus de 2 questions (table de Burt) : **KACM**
- Pour les modalités et les individus d'un tableau de réponses de plus de 2 questions (tableau disjonctif complet) :

**KACM1, KACM2, KDISJ**

- **KACM2** classe les modalités comme **KACM** puis classe les individus comme des « modalités » supplémentaires, via le tableau disjonctif.
- **KACM1** classe d'abord les individus à partir du tableau disjonctif, puis les modalités comme des « individus » supplémentaires, via la table de Burt.
- **KDISJ** classe simultanément les individus et les modalités, à partir du tableau disjonctif complet.

# **Analyse des relations entre modalités de variables qualitatives Analyse d'une table de Burt (KACM)**

- $\bullet$  Classiquement, l'analyse des correspondances des modalités de plus de 2 variables qualitatives se fait par l'analyse des correspondances multiples, qui est une analyse en composantes principales pondérée sur la table de Burt associée. La distance considérée est la distance du χ2. La table de Burt est un tableau de contingence généralisé, qui croise toutes les variables qualitatives deux à deux.
- $\bullet$  On pratique ici un algorithme de Kohonen sur cette table de Burt, avec la même pondération et la distance du  $\chi2.$
- Les modalités associées se retrouvent dans la même classe ou dans des classes voisines.

## **Exemple de table de Burt**

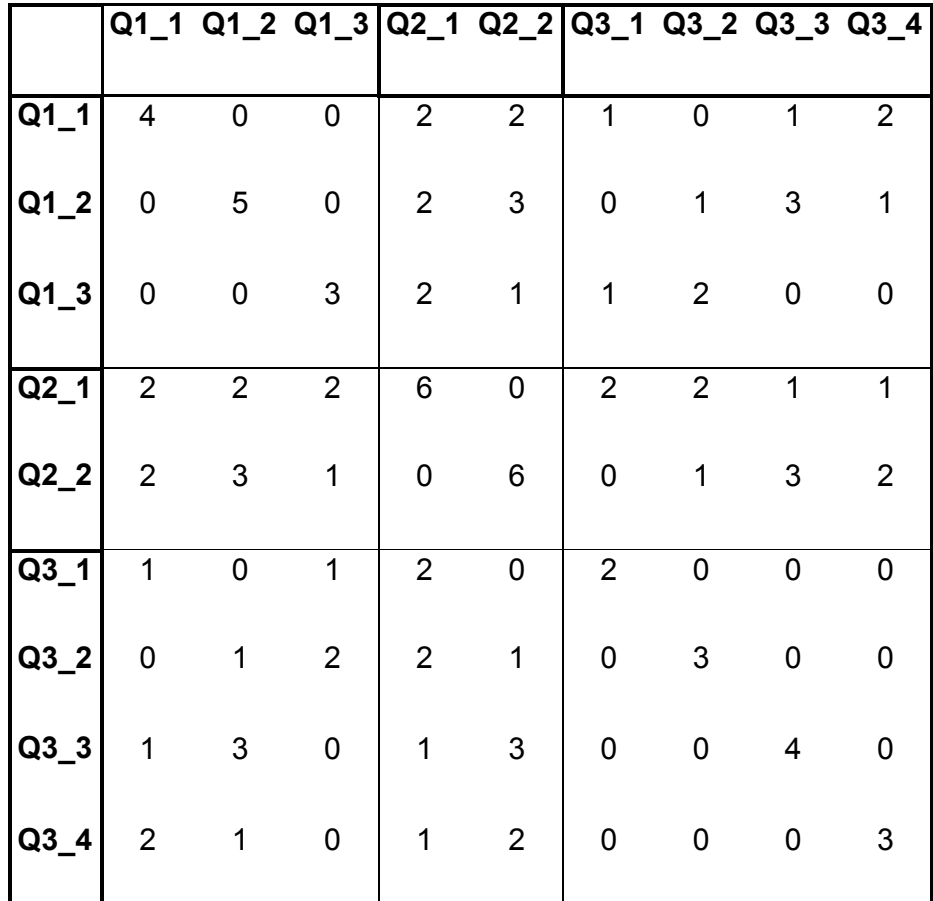

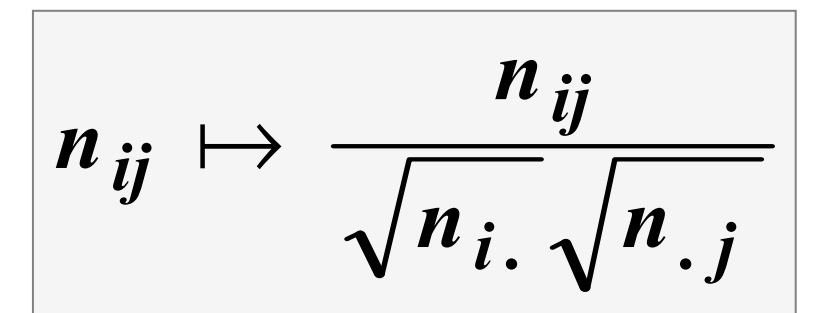

# **Analyse du tableau disjonctif complet : modalités et individus (KACM1, KACM2, KDISJ)**

- Si l'on souhaite représenter aussi les individus (et pas seulement les modalités), on travaille sur le tableau disjonctif complet
- Classiquement, on fait alors une analyse en composantes principales sur le tableau disjonctif complet, correctement normalisé et en utilisant la distance du  $\chi^2$ .

# **Tableau disjonctif complet**

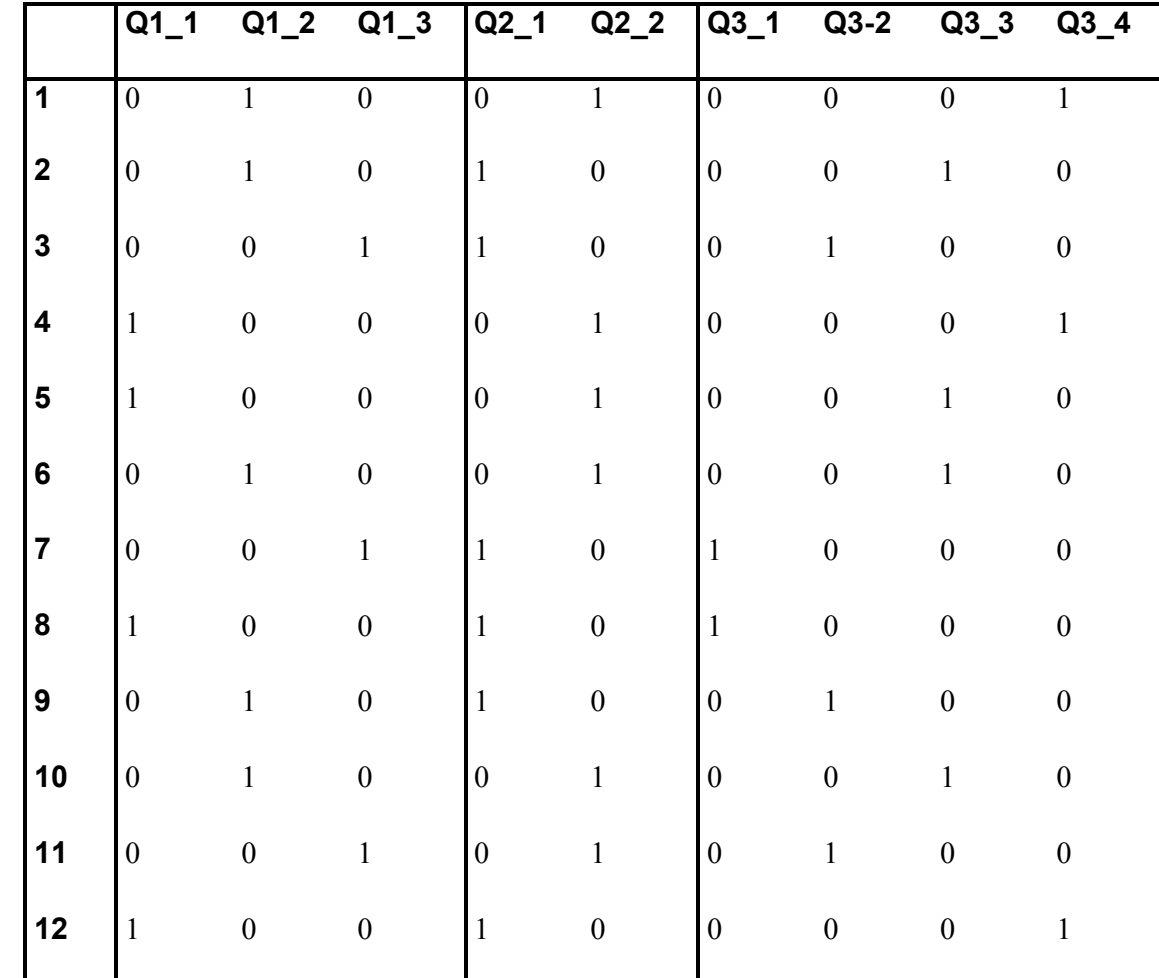

# **Analyse du tableau disjonctif complet : modalités et individus (KACM1)**

• La méthode KACM1 consiste alors à pratiquer un algorithme de Kohonen sur ce tableau, avec la même normalisation et la distance du χ 2. Un individu *i* :

$$
\frac{d_{ij}}{\sqrt{d_i}\sqrt{d_{.j}}}, \quad d_{i.} = Q
$$

• On classe ainsi les individus, puis les modalités normalisées pour représenter des individus types . La modalité *j* est :

$$
\frac{n_{jl}}{d_{.j}\sqrt{d_{.l}}\sqrt{Q}}
$$

 $\bullet$  La représentation graphique est malaisée (trop grand nombre de points), mais la classification obtenue est très utile.

# **Analyse du tableau disjonctif complet : modalités et individus (KACM2)**

- La méthode KACM2 consiste alors à pratiquer un algorithme de Kohonen sur la table de Burt, corrigée par la normalisation usuelle et la distance du  $\chi^2$ .
- On classe ainsi les modalités (comme avec KACM), puis les individus correctement normalisées pour être comparables aux vecteurs qui représentent les modalités.
- Une **modalité**

*i* : un **individu** :

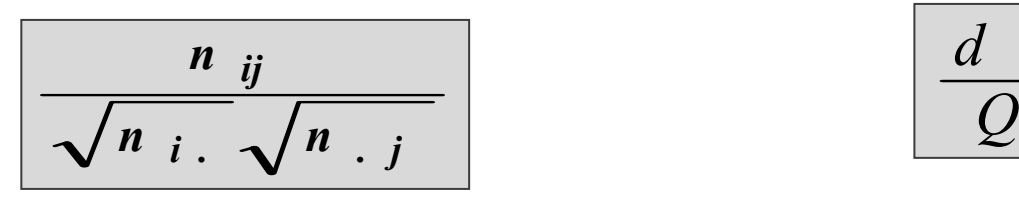

$$
\boxed{\frac{d}{Q}}^{ij}
$$

• Avec KACM2, l'apprentissage est rapide puisqu'il ne porte que sur les modalités, mais il faut prolonger le nombre d'itérations pour calculer avec précision les vecteurs codes qui servent à classer ensuite les individus.

## **KDISJ : Tableau corrigé**

•  $\,$  On utilise la distance du  $\chi^2$  sur les lignes autant que sur les  $\,$ colonnes, et on pondère les modalités : on corrige le tableau disjonctif complet, et on pose

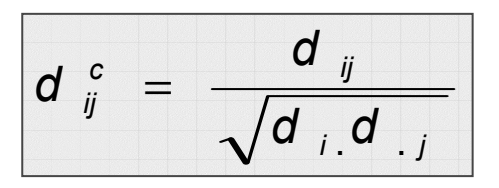

- Le tableau ainsi corrigé est noté  $D^c$  (tableau disjonctif corrigé). Cette transformation est la même que celle qui est proposée par Smaïl Ibbou dans sa thèse, (Ibbou, 1998)
- • Mêmes corrections que celles qu'on fait traditionnellement lorsqu'on pratique une analyse des Correspondances. Il s'agit en fait d'une analyse en composantes principales pondérée, utilisant la distance du Chi-deux, simultanée sur les profils lignes et les profils colonnes. Cela est équivalent à une analyse en composantes principales sur les données corrigées de cette manière.

# **KDISJ (suite)**

- On choisit ensuite un réseau de Kohonen, et on associe à chaque unité un vecteur code formé de (*M* <sup>+</sup> *N*) composantes, les *M* premières évoluent dans l'espace des individus (représentés par les lignes de *Dc*), les *N* dernières dans l'espace des modalités (représentées par les colonnes de *Dc* ).
- Les étapes de l'apprentissage du réseau de Kohonen sont doubles. On tire alternativement une ligne de D<sup>c</sup> (c'est-à-dire un individu), puis une colonne (c'est-à-dire une modalité).
- Quand on tire un individu *i*, on lui associe la modalité *j*(*i*) qui maximise le coefficient. On forme alors un vecteur individu complété de dimension (*M* <sup>+</sup> *N*). On cherche alors parmi les vecteurs-codes celui qui est le plus proche, au sens de la distance euclidienne restreinte aux *M* premières composantes. Notons *<sup>u</sup>* l'unité gagnante. On rapproche alors les vecteurs-codes de l'unité *<sup>u</sup>* et de ses voisines du vecteur complété (*i*, *j*(*i*)), selon la loi usuelle de Kohonen.

## **KDISJ (suite)**

- Quand on tire une modalité *j*, de dimension *N*, on ne lui associe pas de vecteur, en effet, par construction, il y a beaucoup d'ex-æquo et le choix serait arbitraire. On cherche alors parmi les vecteurs codes celui qui est le plus proche, au sens de la distance euclidienne restreinte aux *N* dernières composantes. On rapproche alors les *N* dernières composantes du vecteur-code gagnant et de ses voisins de celles du vecteur modalité *j*, sans modifier les *M* premières composantes.
- On pratique ainsi un classement classique de Kohonen sur les individus, un autre sur les modalités, tout en les maintenant associés. Après convergence, les individus et les modalités sont classés dans les classes de Kohonen. Des individus ou modalités " proches " sont classés dans la même classe ou dans des classes voisines. On appelle KDISJ l'algorithme ainsi défini.

# **Tableau de contingence pour KORRESP**

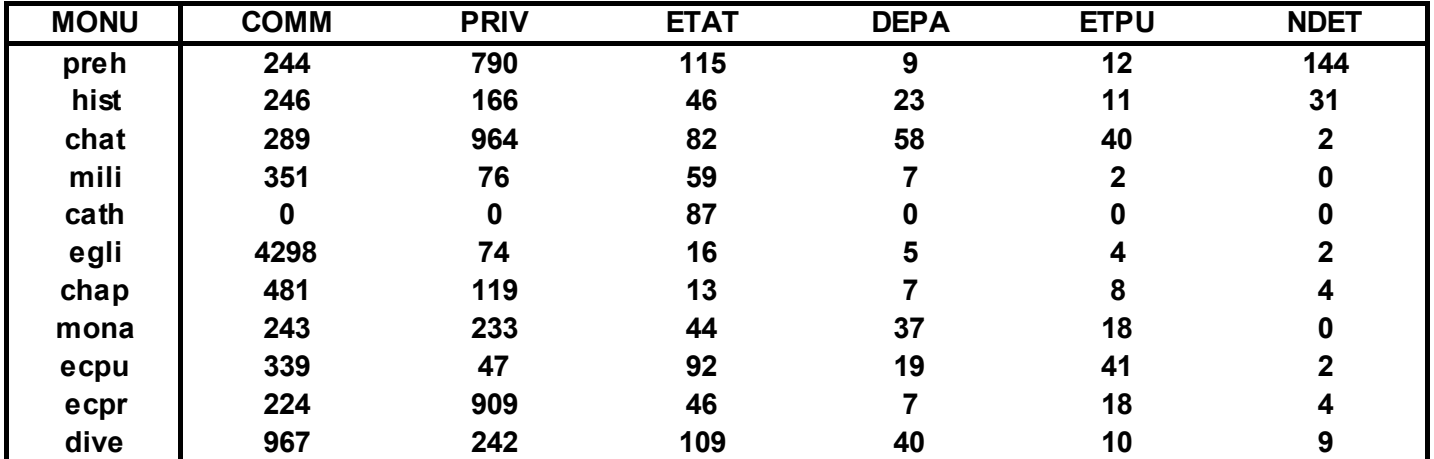

**Monuments Historiques classés par catégorie et type de propriétaires**

#### **11 catégories de monuments 6 type de propriétaires**

- preh = antiquités préhistoriques COMM = commune hist = antiquités historiques PRIV = privé chat = chateaux ETAT = état mili = architecture militaire DEPA = département cath = cathédrales ETPU = établissement public egli = églises NDET = non déterminé
- chap = chapelles
- mona = monastères
- ecpu = édifices civils publics
- ecpr = édifices civils privés
- dive = divers

# **Les Données Qualitatives pour KACM(1,2) & KDISJ**

- Extrait de l'enquête Emploi du Temps réalisée par l'INSEE en 1998- 1999
- □ Données correspondant à 207 salariés en temps partiel, 173 en CDI et 34 en CDD, l'enquête disposant de 827 salariés en temps partiel une fois retirées les données comportant des erreurs de saisies ou des données manquantes.
- On garde 8 variables qualitatives (nature du contrat, âge, régularité de l'emploi du temps, sociabilité des horaires (travail le samedi et le dimanche), possibilités d'absence et de récupération, pour un total de 23 modalités

# **Les modalités des 8 questions retenues (23 modalités)**

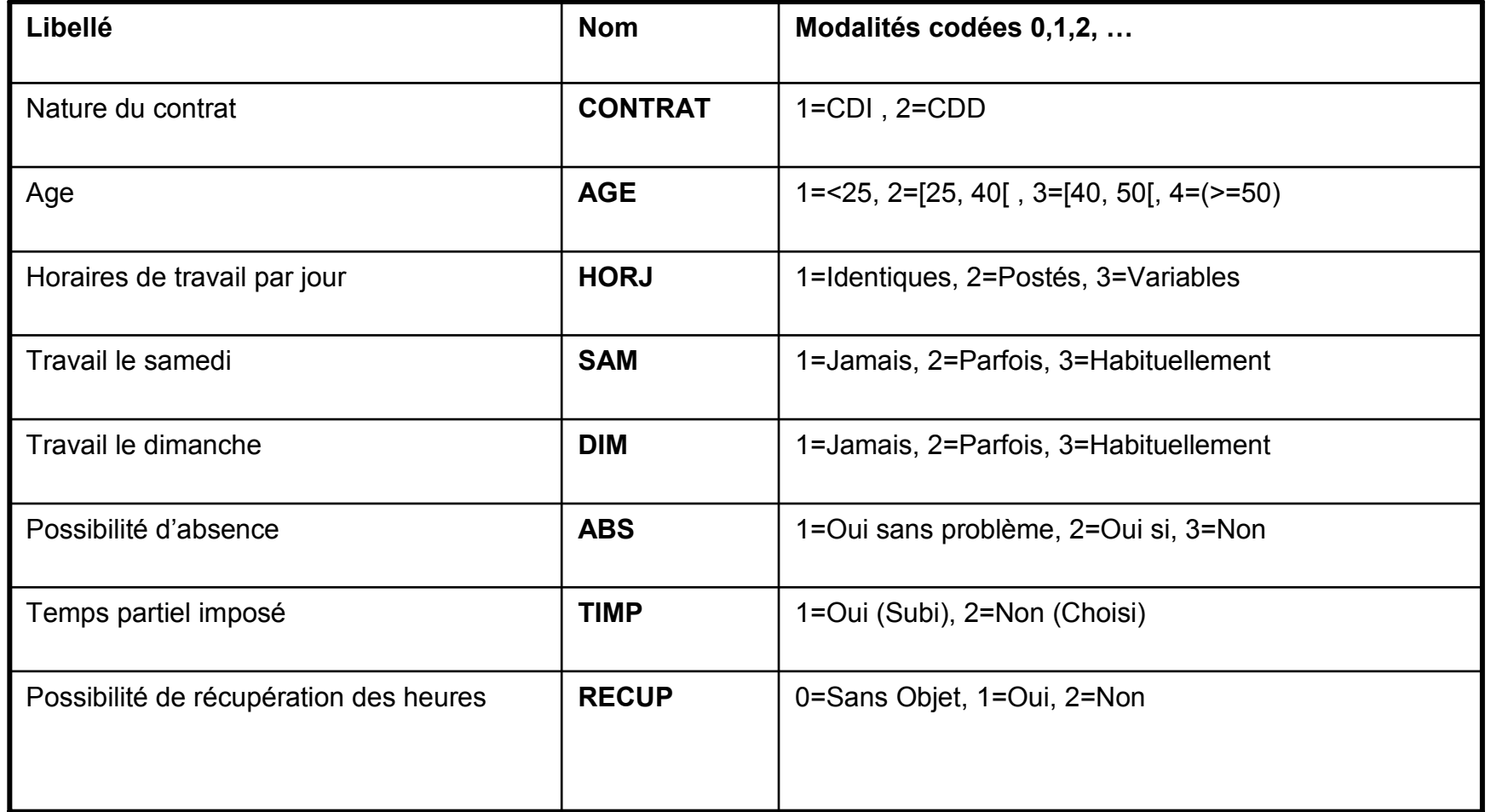

# **Contrôle du positionnement des modalités pour la question HORJ avec KDISJ**

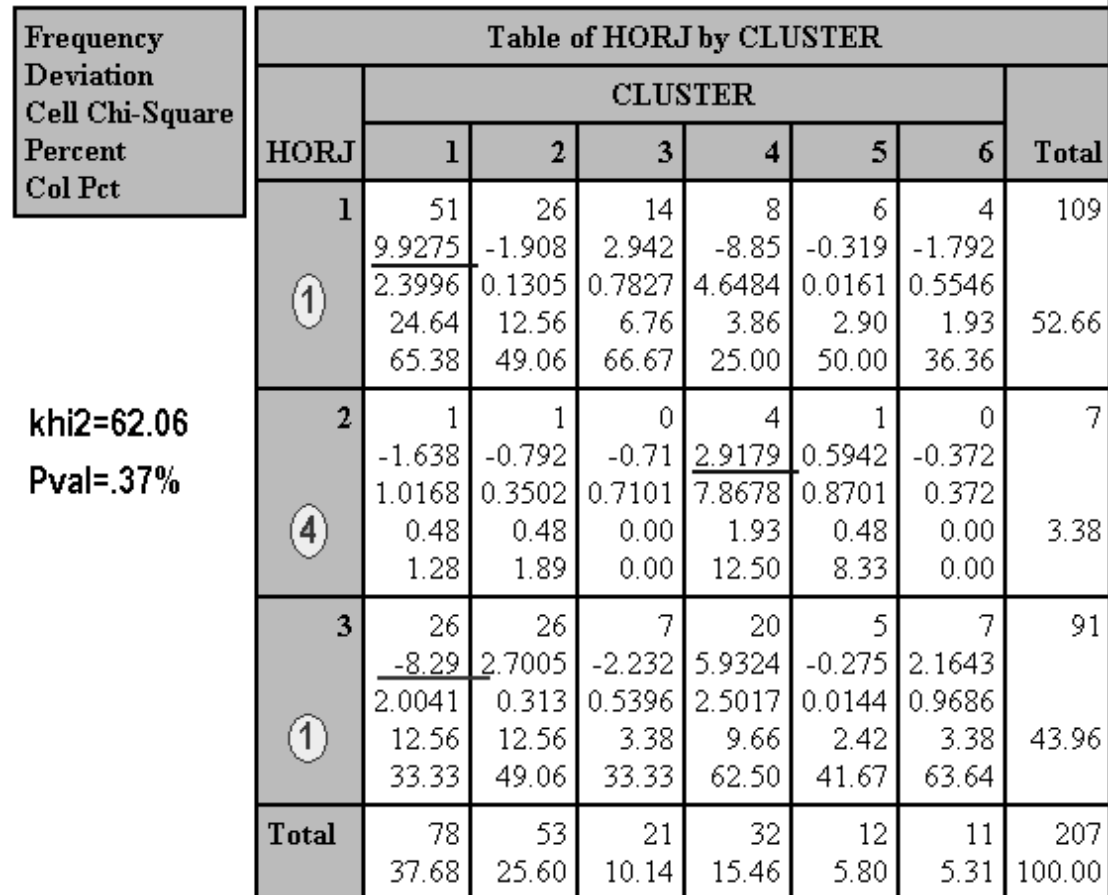

# **Contrôle du positionnement des modalités pour la question HORJ avec KDISJ**

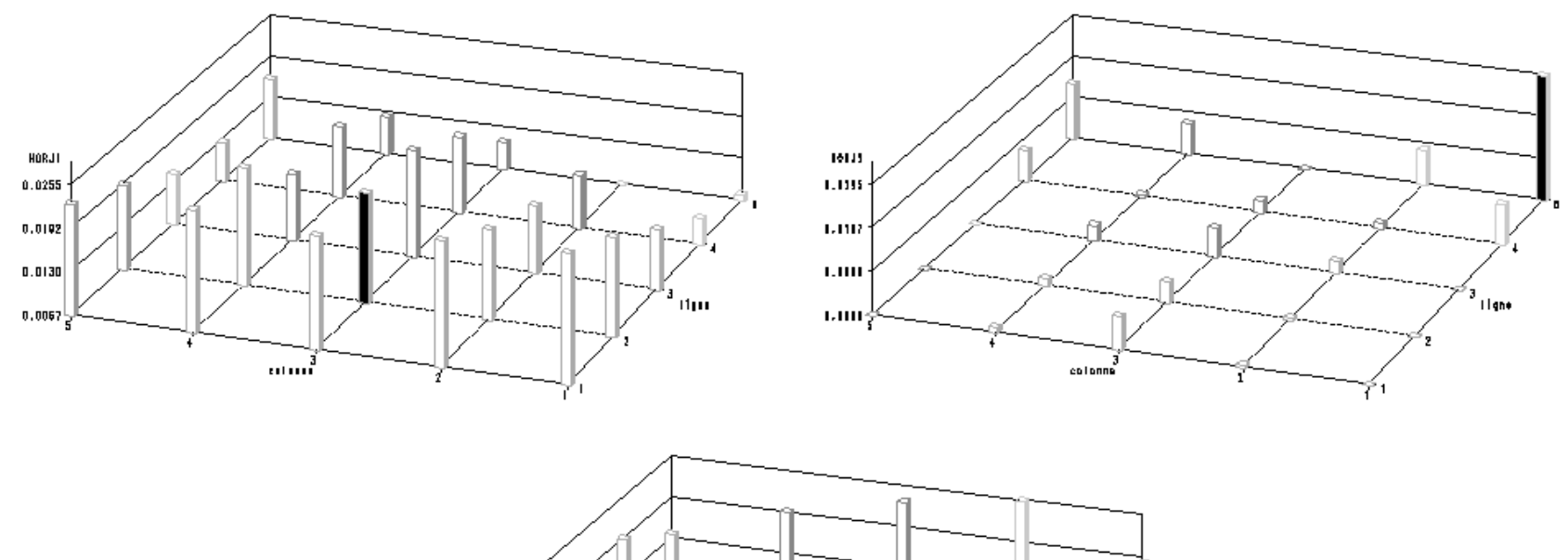

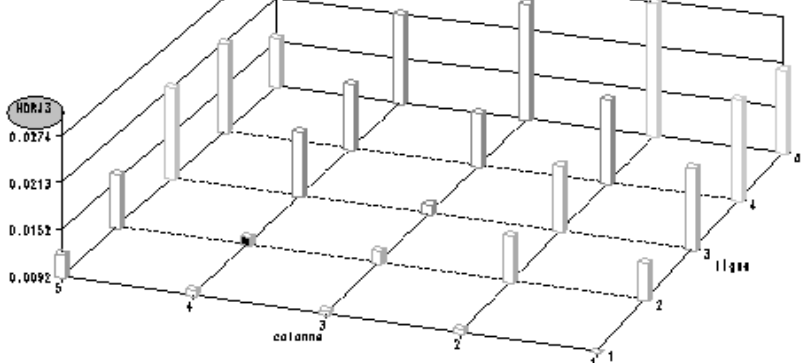

# **KDISJ (grille 5x5 , 3500 itérations) & 6 super classes**

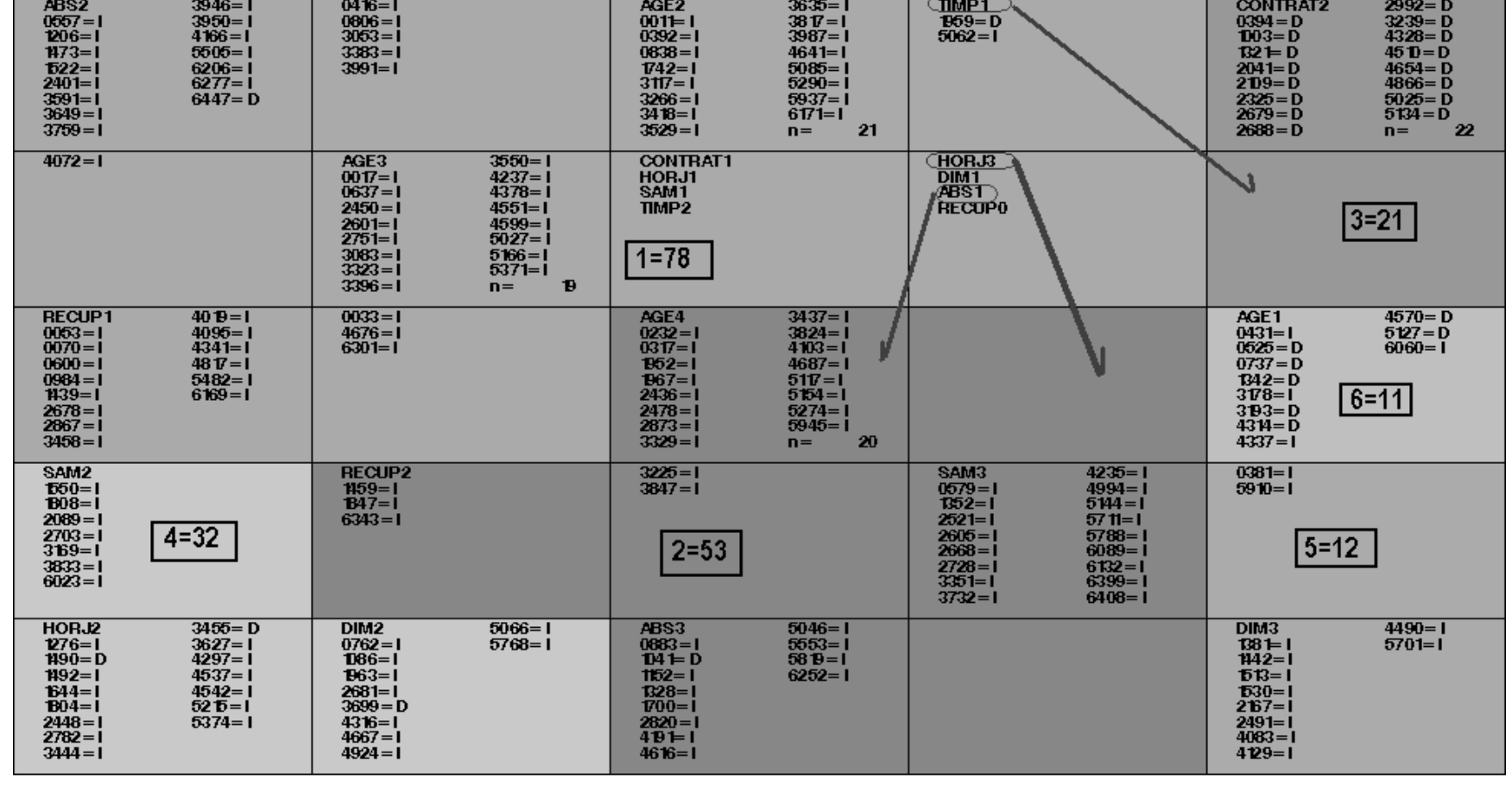

# **KDISJ (ficelle de 6 , 3500 itérations)**

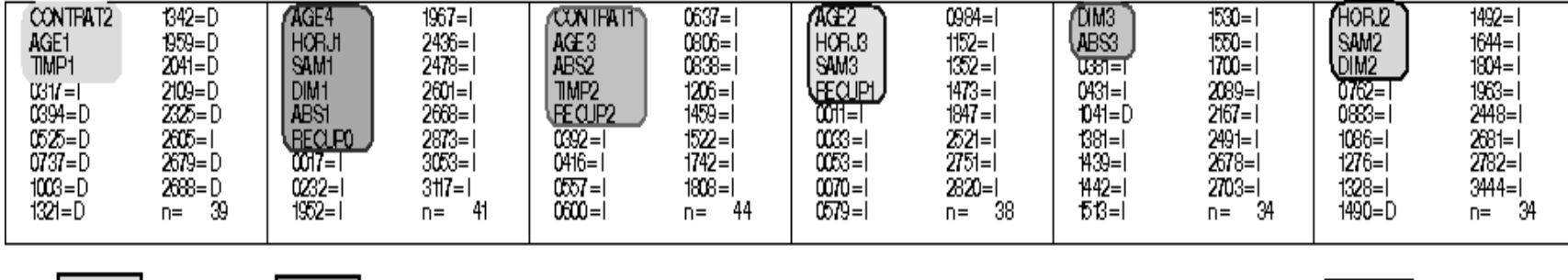

 $1 = 36$ 

 $2 = 35$ 

 $3 = 39$ 

 $4 = 34$ 

 $5=32$ 

 $6 = 31$ 

# **Ficelle de 6 (KACP) sur les Représentants de KDISJ**

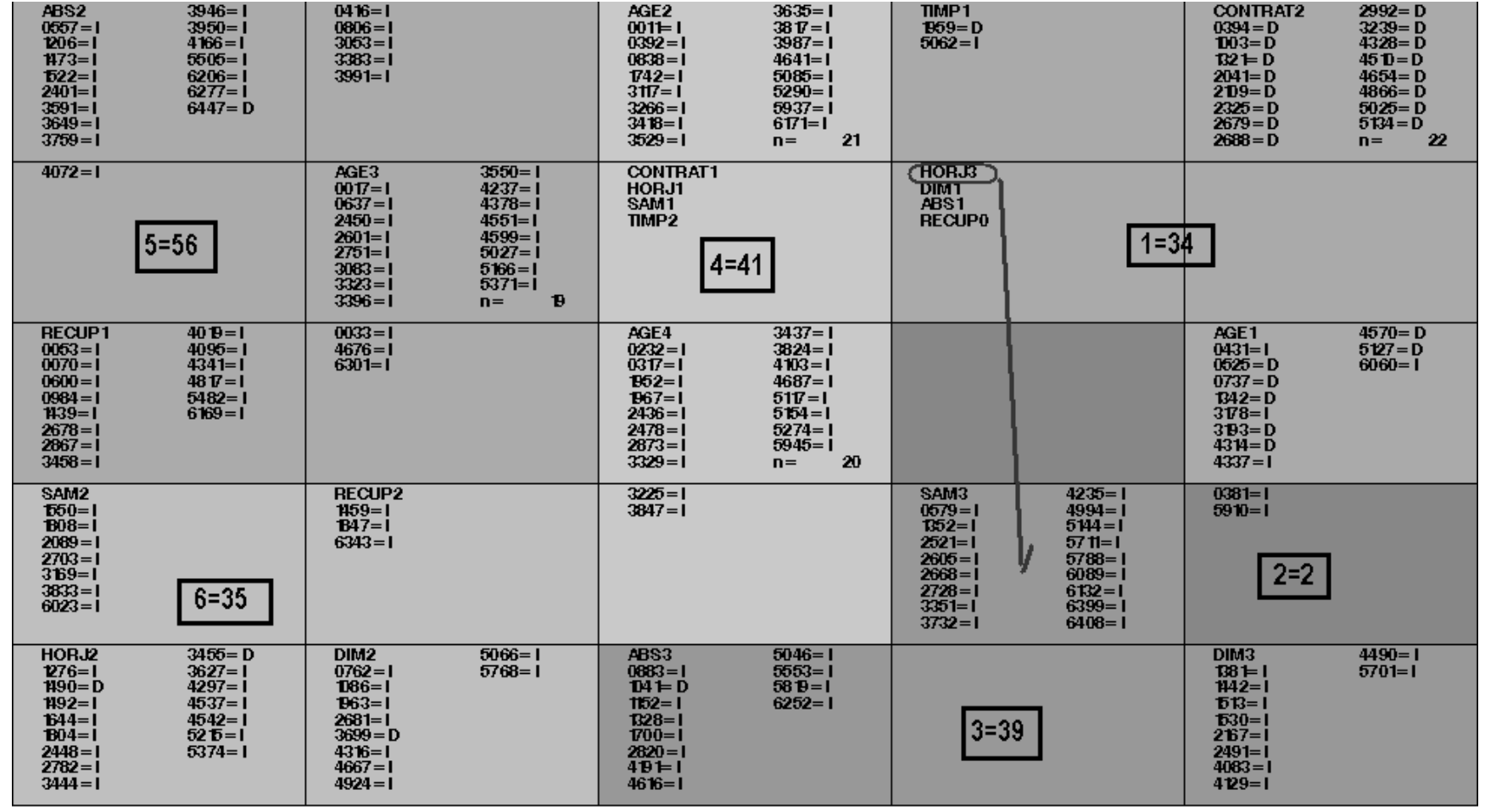

# **KACM2 (grille 5x5 , 3500 itérations) & 6 super classes**

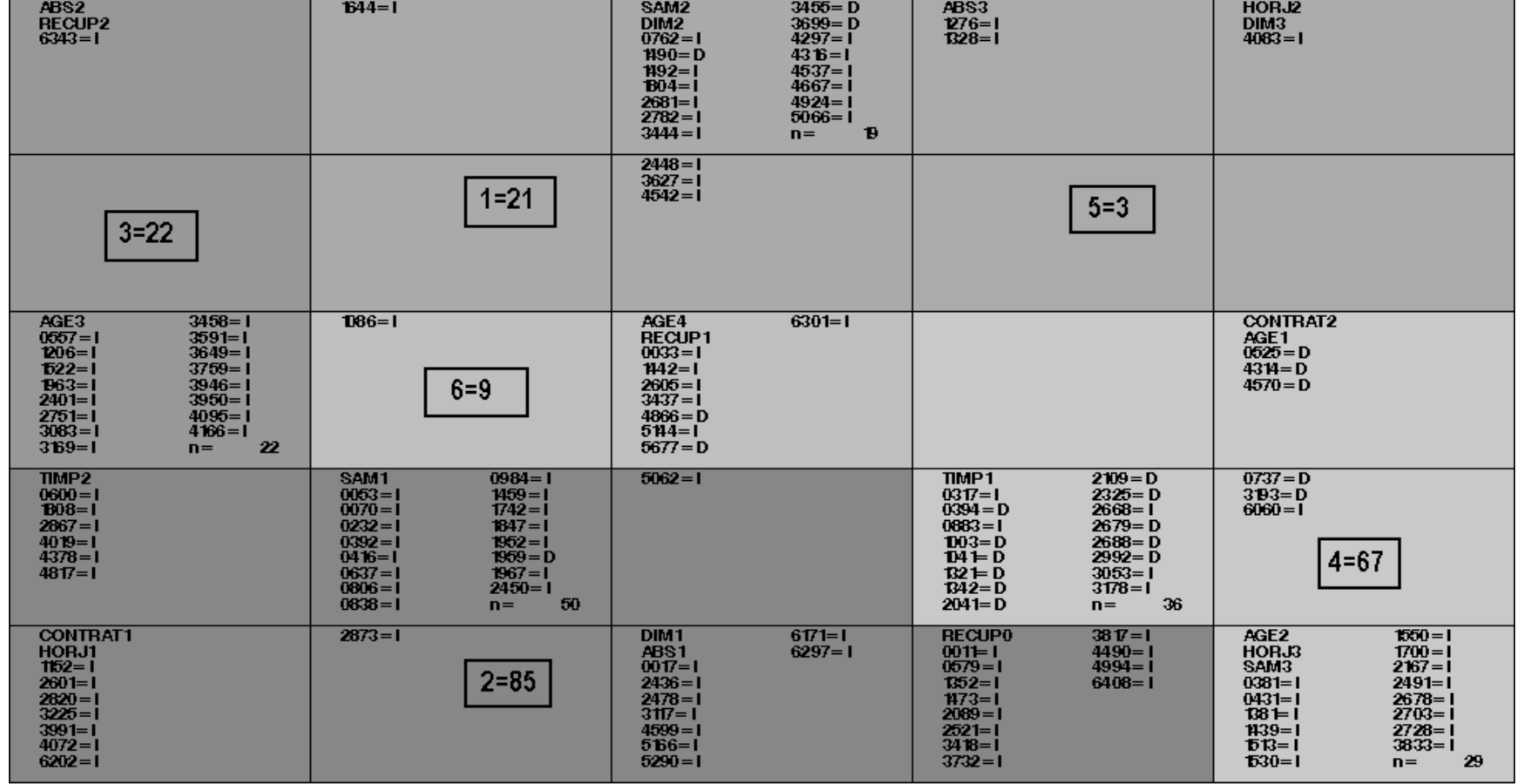

#### **KACM2 (ficelle de 6 , 3500 itérations)**

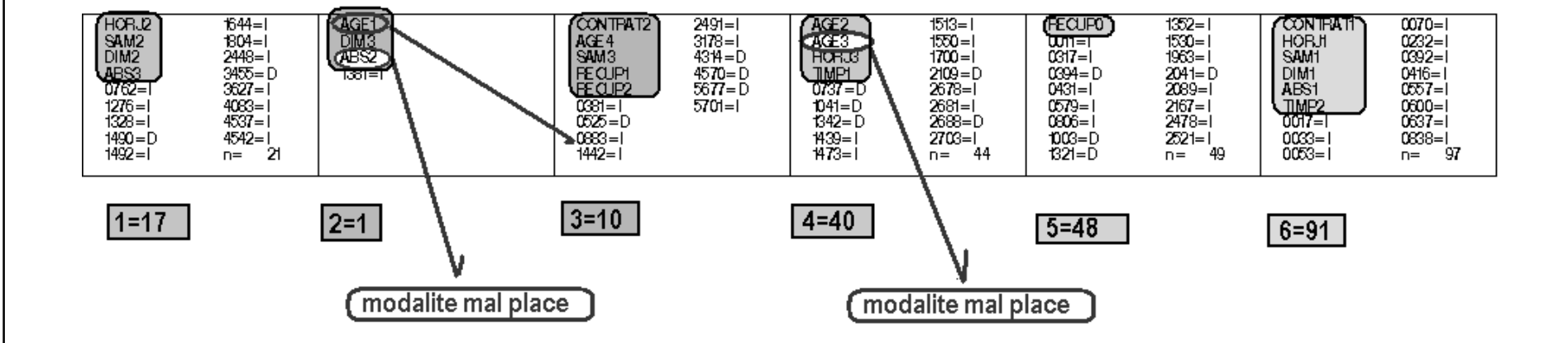

# **Ficelle de 6 (KACP) sur les Représentants de KACM2**

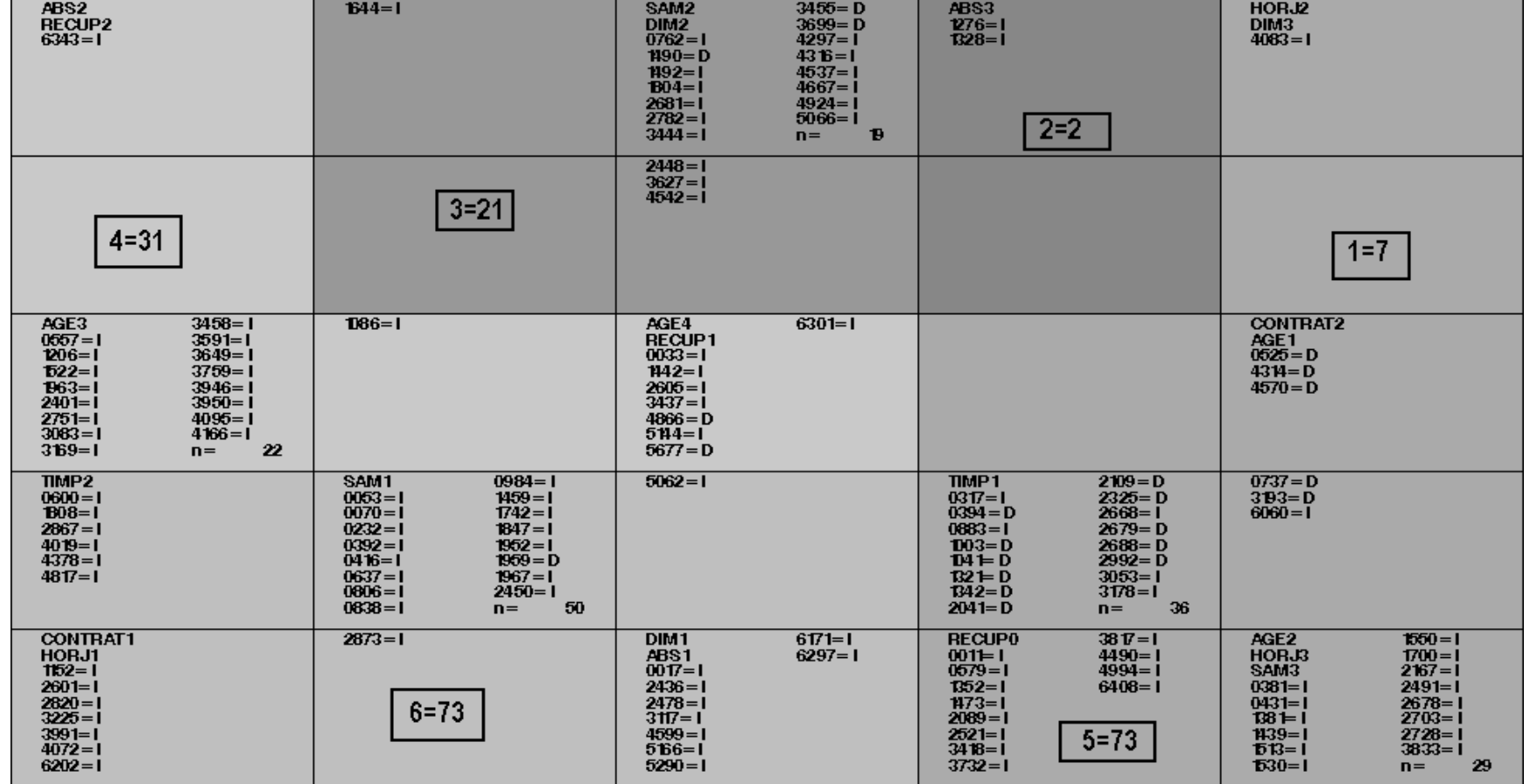

# **KACM1 (grille 5x5 , 3500 itérations) & 6 super classes**

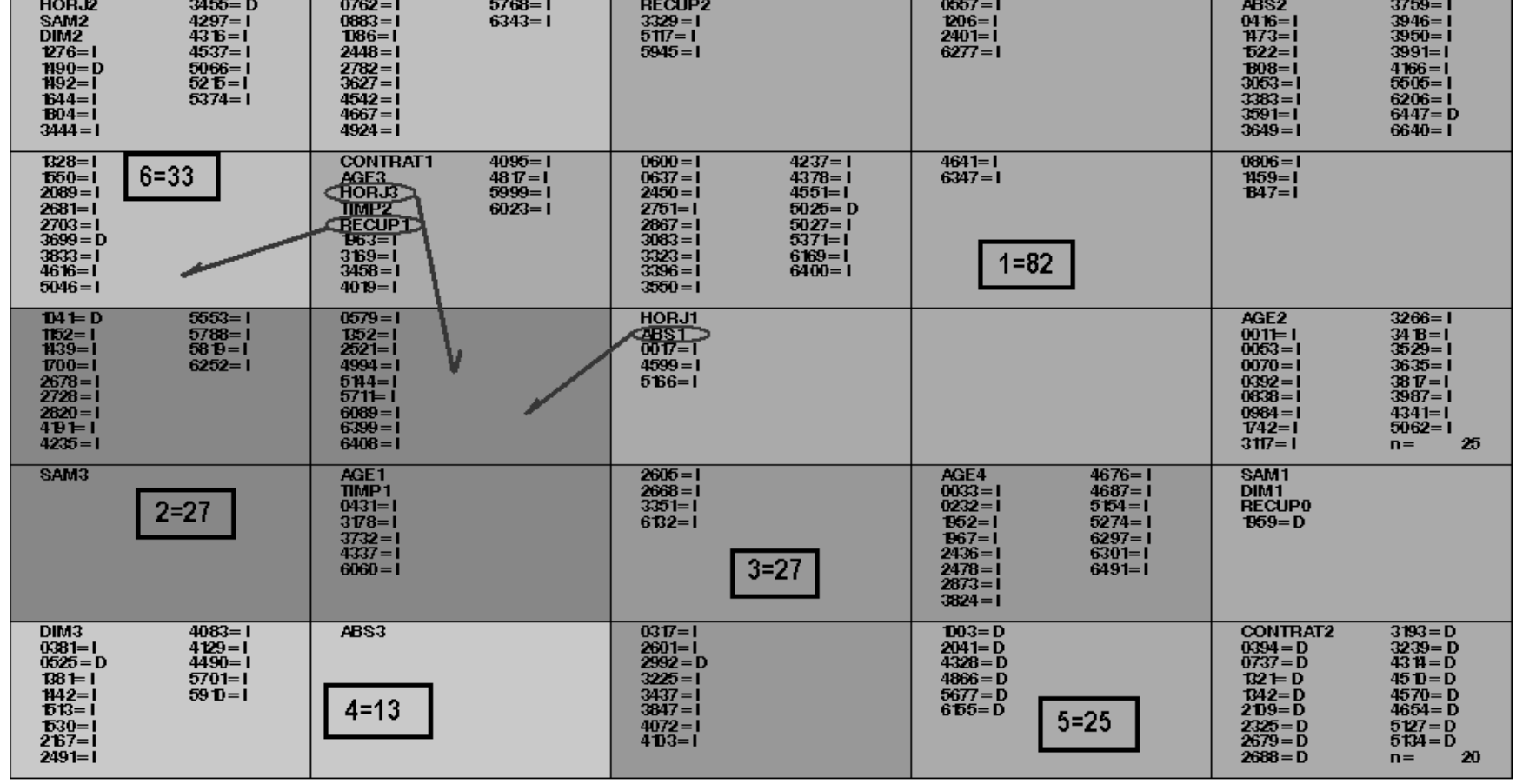

## **KACM1 (ficelle de 6 , 3500 itérations)**

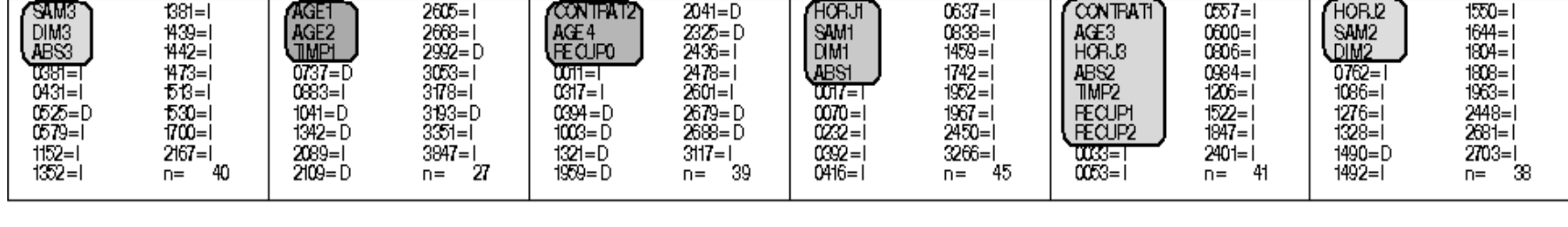

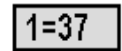

 $2 = 24$ 

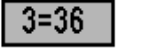

 $4 = 41$ 

 $5 = 34$ 

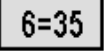

# **Ficelle de 6 (KACP) sur les Représentants de KACM1**

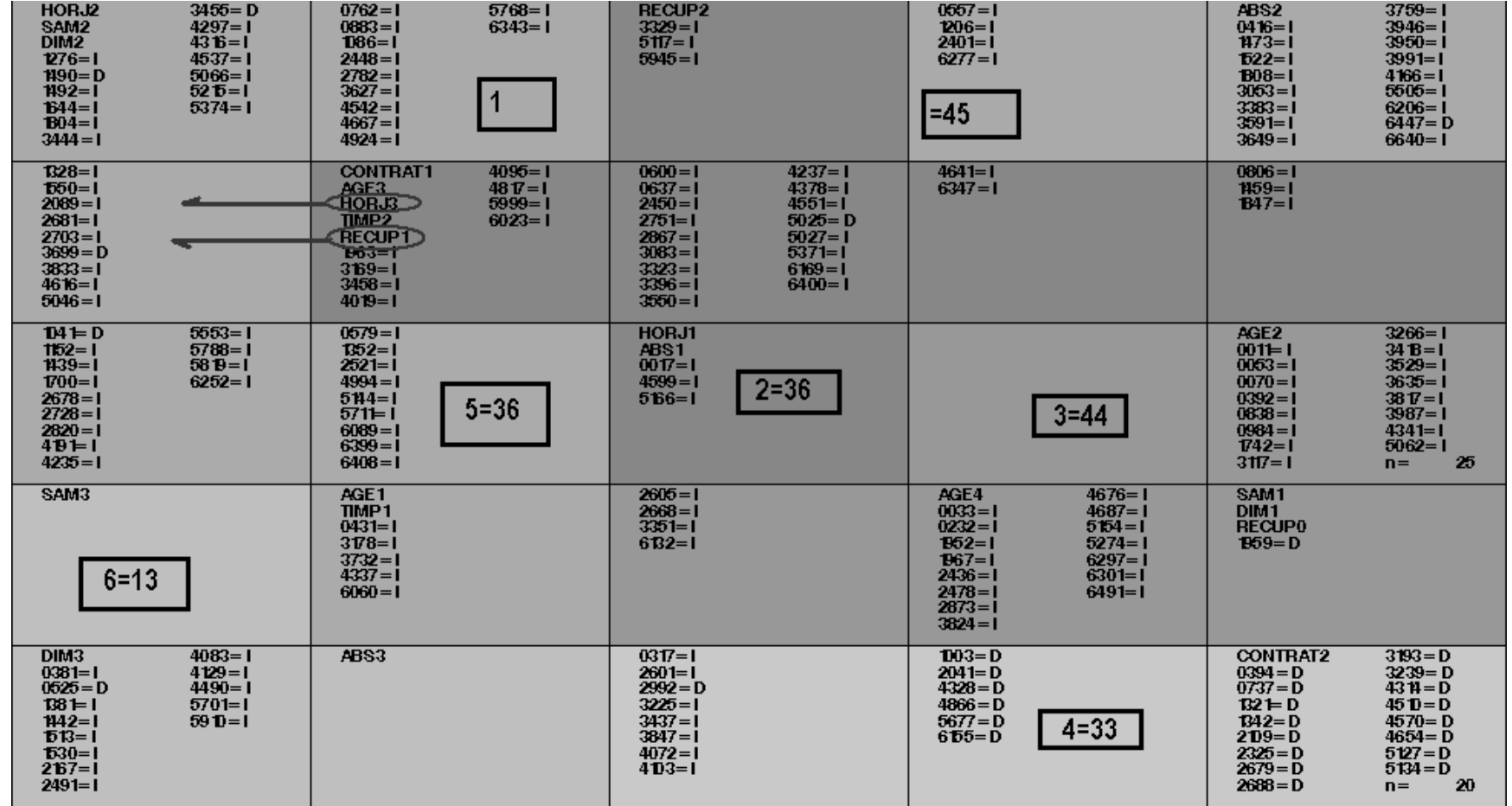

# **Mentions pour KACM1, KACM2 & KDISJ**

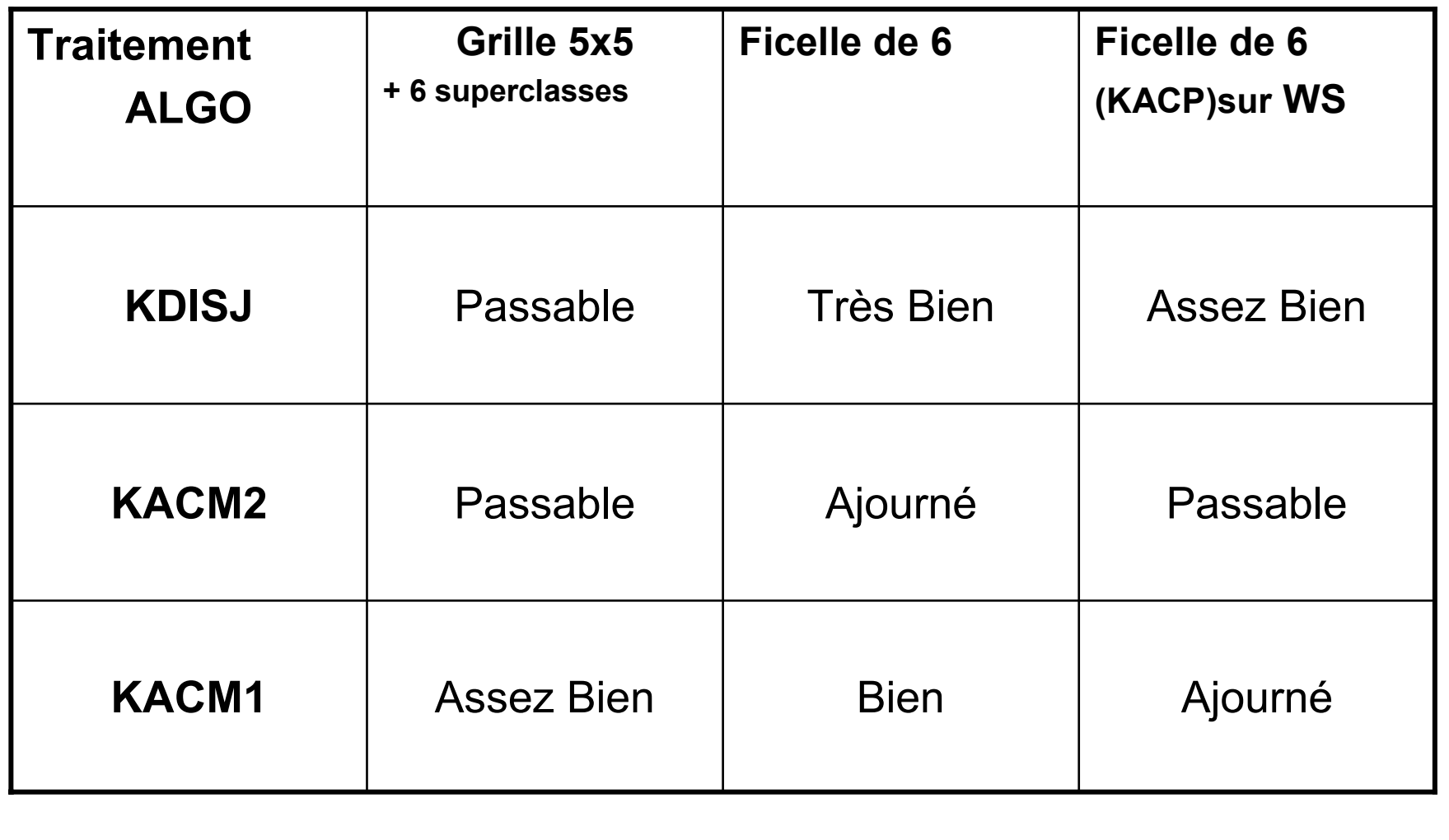

#### **ACM**Axes 1 ( 0.13) et 2 ( 0.11)  $\frac{9}{3}$ **DIM3**  $2<sup>1</sup>$ **AGE1 SAMB**  $\mathbf{1}$ ABS3 HORJ2 **CONTRAT2** AGE<sub>2</sub> TIMP1 HORJ3 **RECUP1** DIM<sub>2</sub>  $\bullet$ **RECURREST**  $\begin{array}{c}\n\overline{\text{COMF}}_{\text{A}} \\
\overline{\text{OMF}}_{\text{A}} \\
\overline{\text{OMF}}_{\text{A}} \\
\end{array}$ SAM2 PHORJ1 AGE4 TIMP2 SAMI AGE3  $AB = 2$  $-1$  $-2$  $-1$  $\mathbf{o}$  $\overline{2}$  $\mathbf{1}$  $\pmb{\times}$

## **Un autre exemple**

- • Tiré de « Statistique exploratoire multidimensionnel » de Lebart, Morineau, Piron, (Dunod) 1995
- $\bullet$  105 ménages, 8 questions, 20 modalités
	- La famille est l'endroit où on se sent bien :oui, non
	- Les dépenses de logement sont une charge : négligeable, sans gros problème, une lourde charge, une très lourde charge
	- Avez-vous eu récemment mal au dos : oui, non
	- Vous imposez-vous des restrictions : oui, non
	- Sexe de l 'enquêté : masculin, féminin
	- avez-vous un magnétoscope : oui, non
	- Avez-vous eu récemment des maux de tête : oui, non
	- Regardez-vous la télévision : tous les jours, assez souvent, pas très souvent, jamais

#### **Analyse des correspondances multiples**

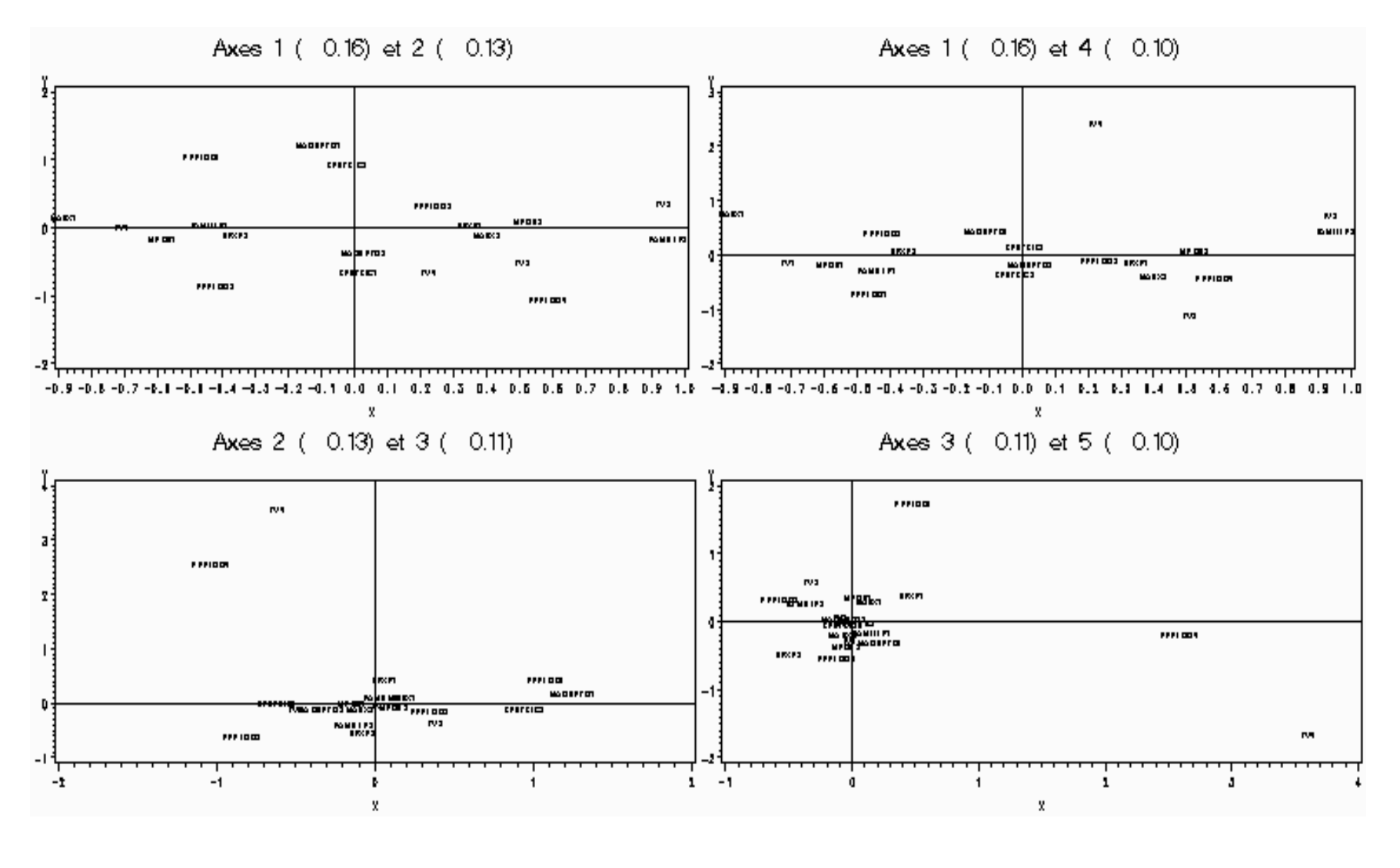

#### **ACM modalités, deux axes**

Axes 1 (0.16) et 2 (0.13)

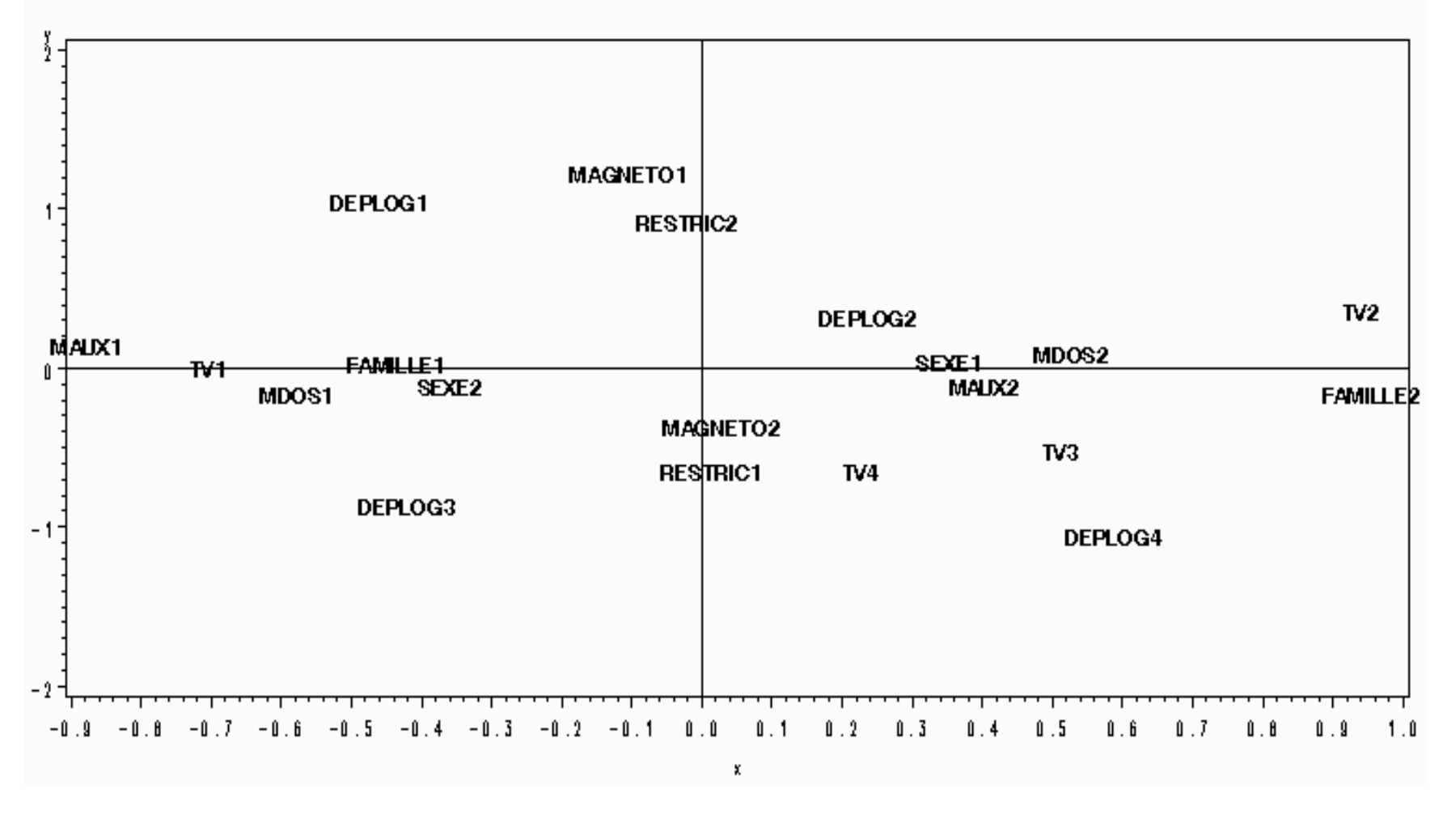

#### **Carte des modalités (KACM)**

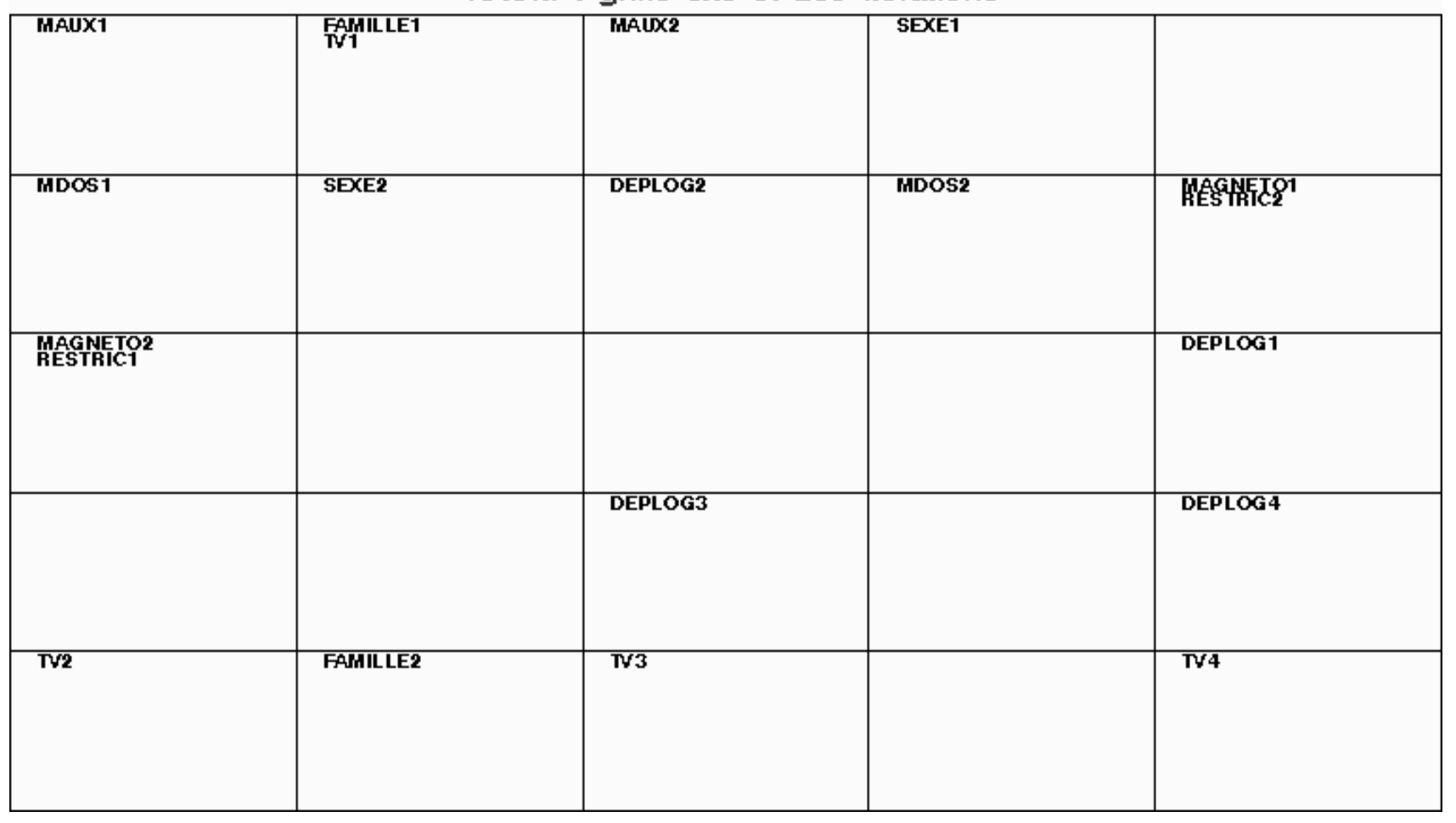

KACM: arille 5x5 et 200 iterations

#### **Super classes pour les modalités**

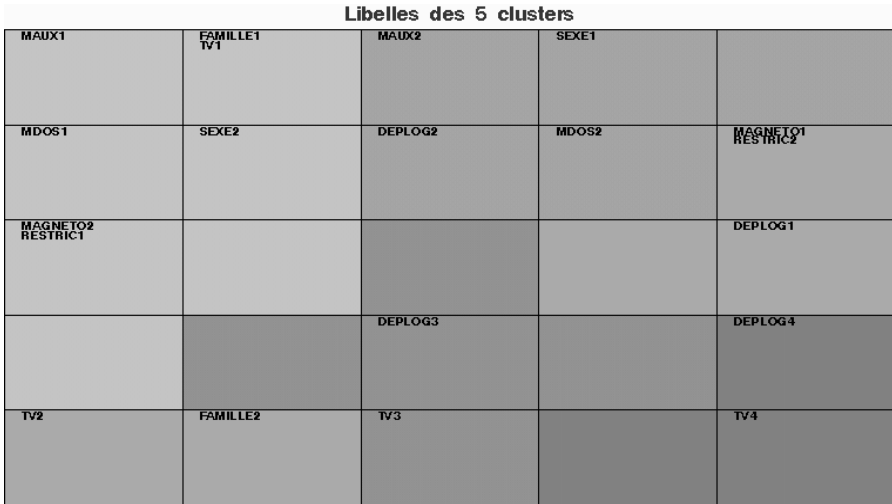

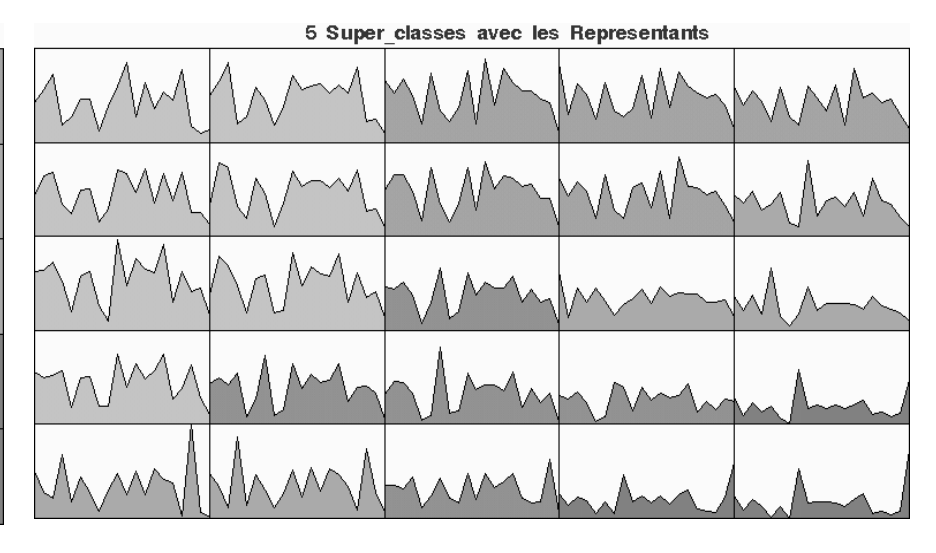

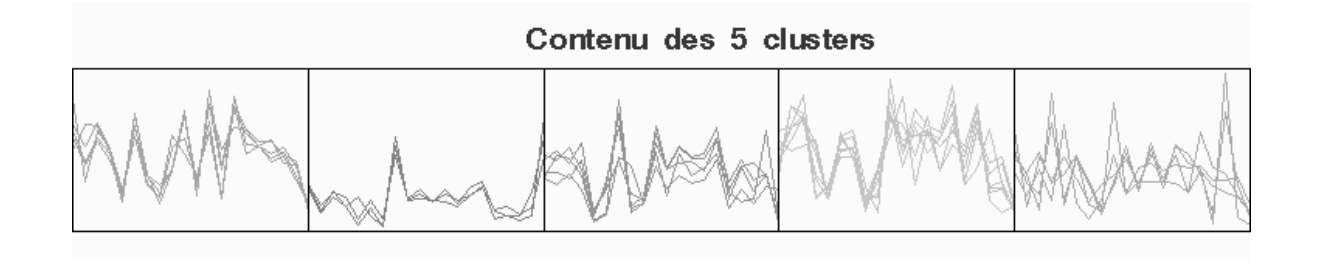

#### **Modalités (sexe et famille) le long de la grille**

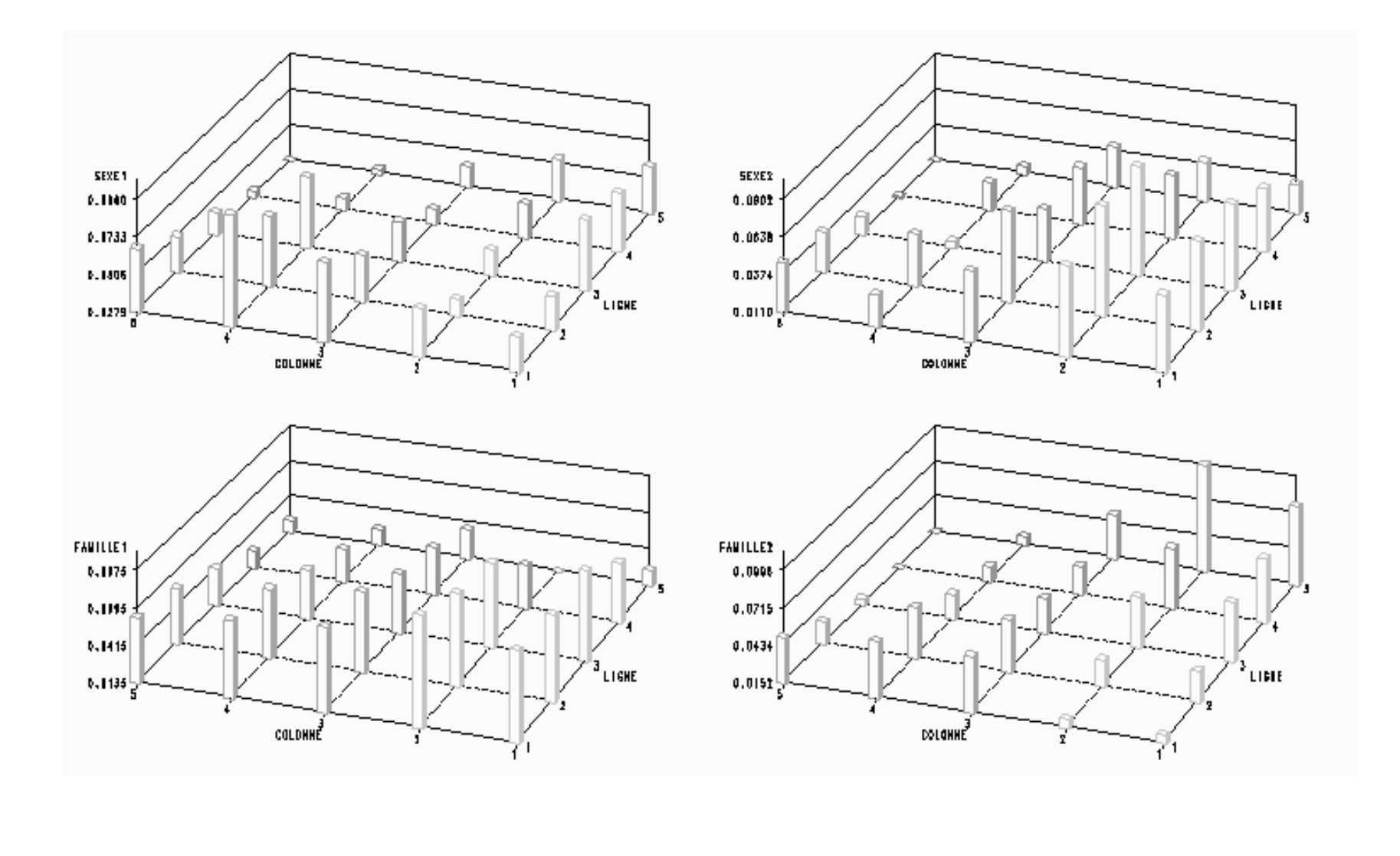

#### **Modalité famille 1 et 2**

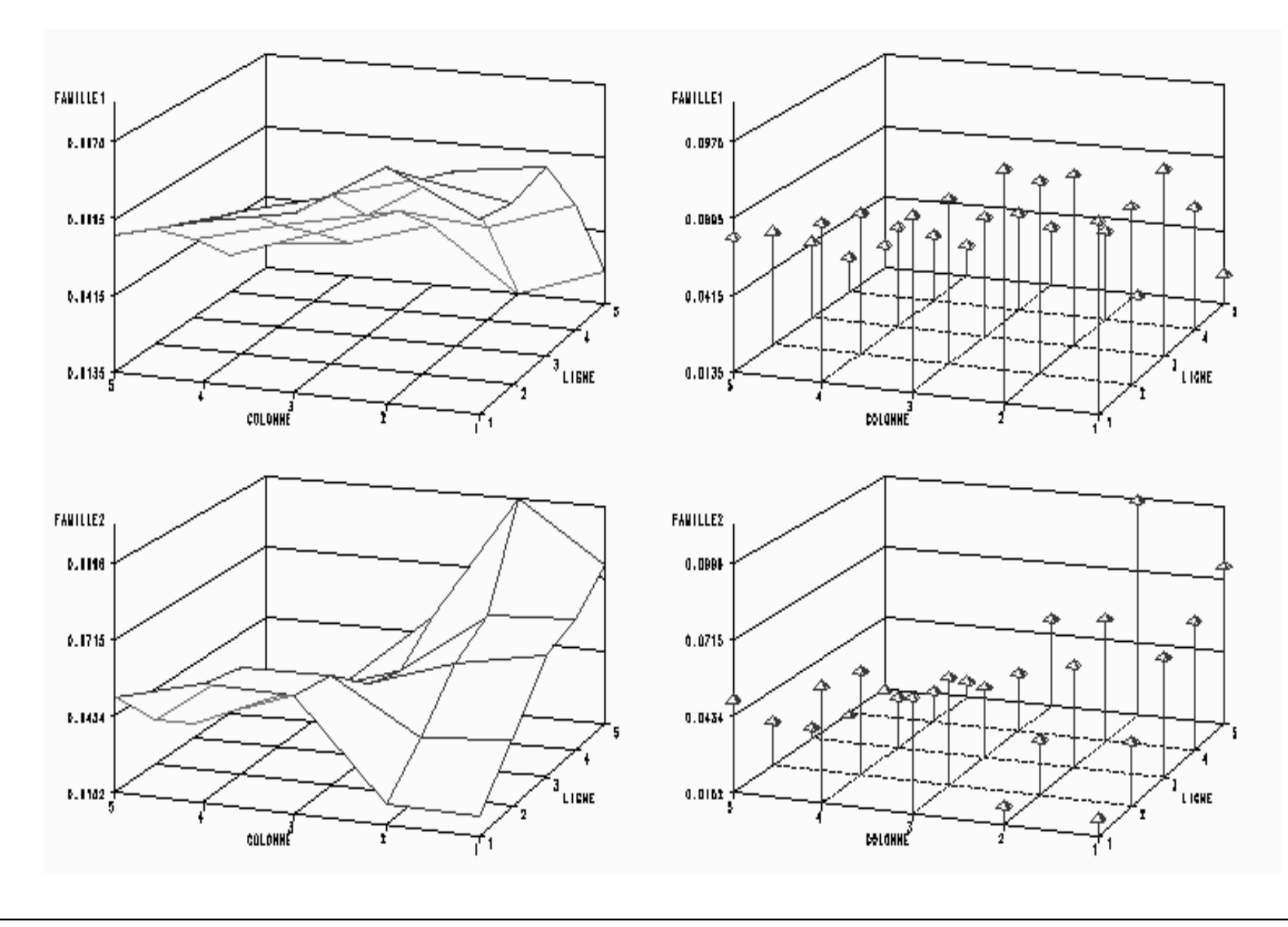

#### **ACM : modalités et individus**

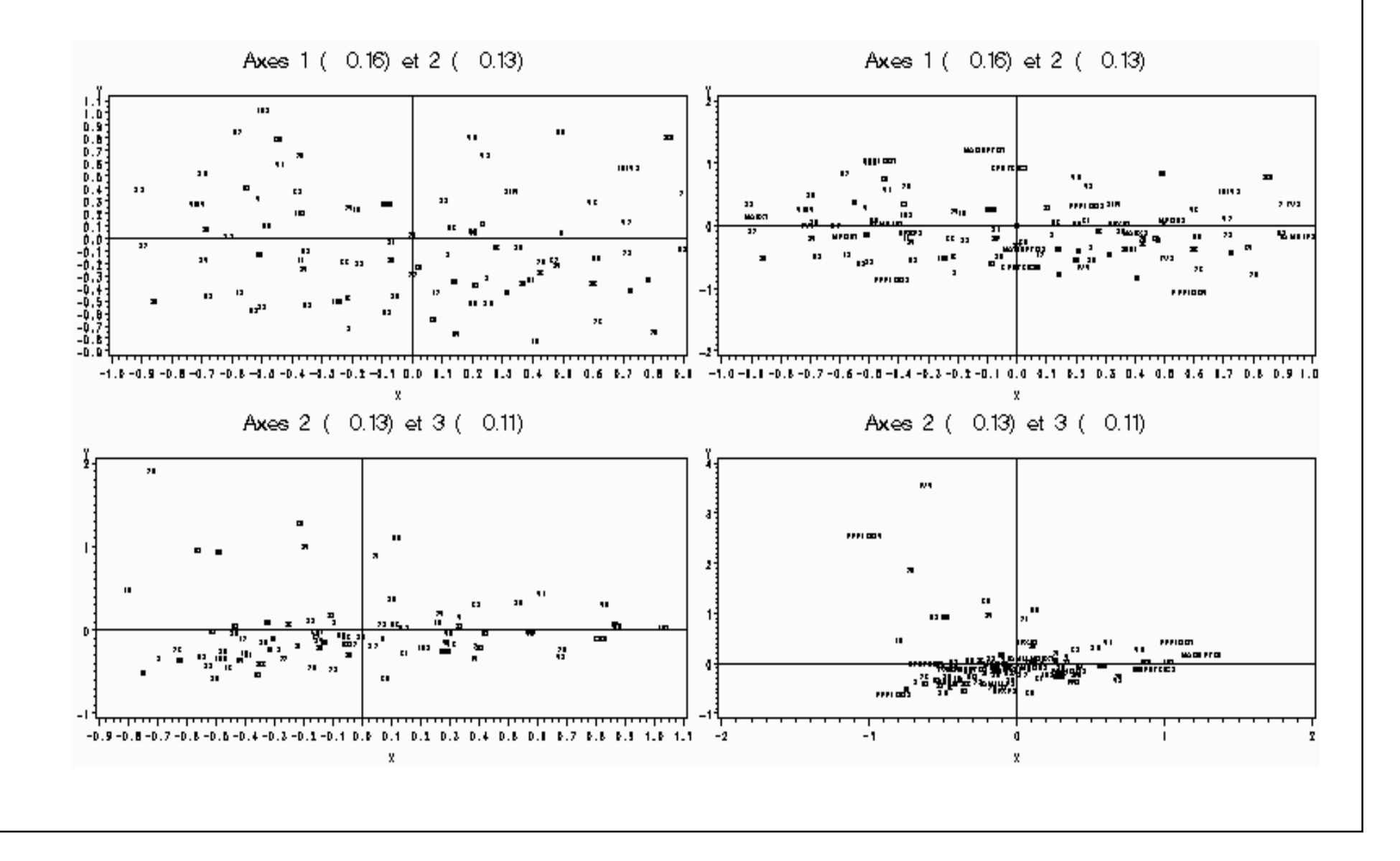

#### **ACM (Modalités et individus)**

Axes 1 (0.16) et 2 (0.13)

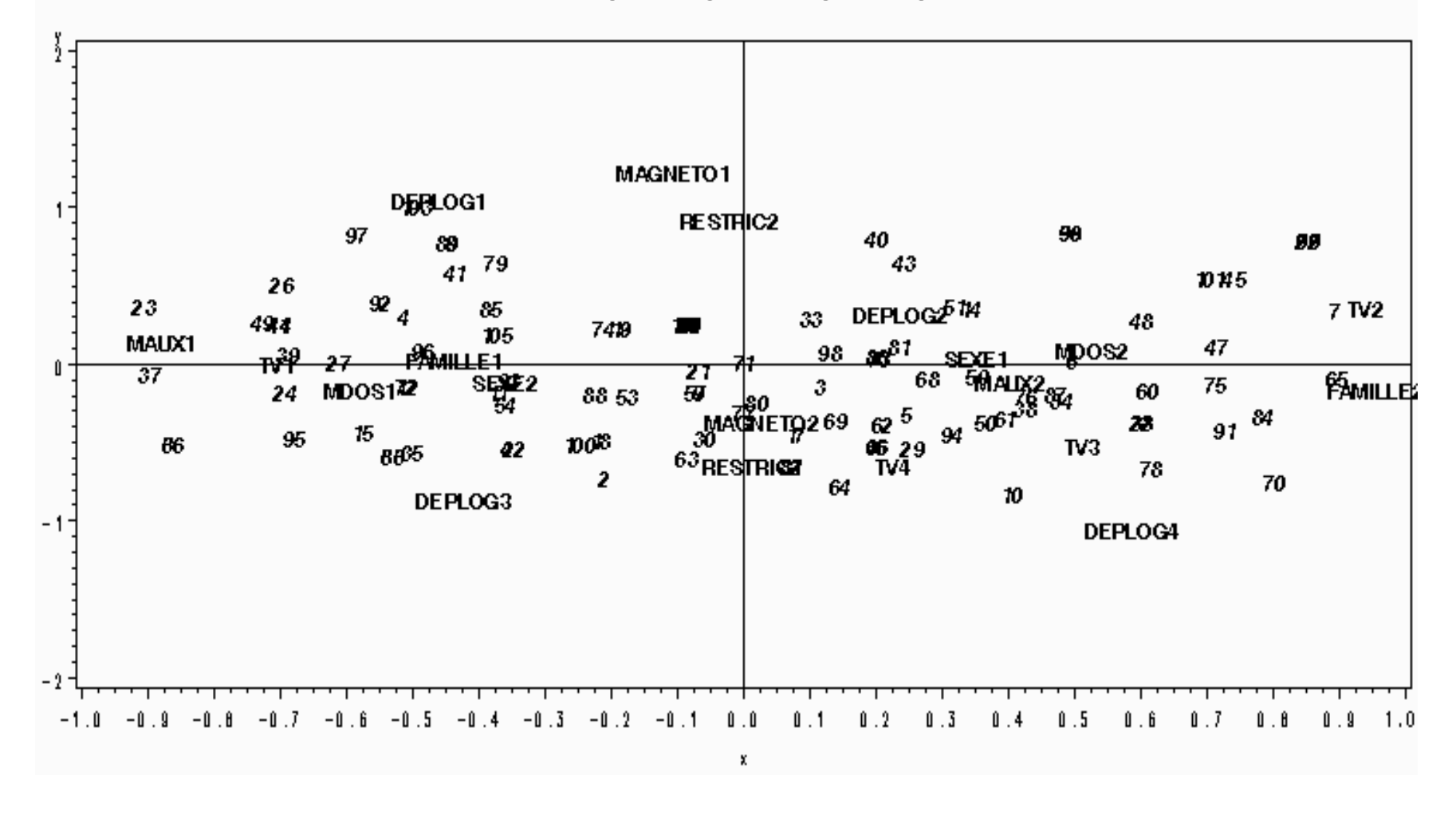

# **KACM1**

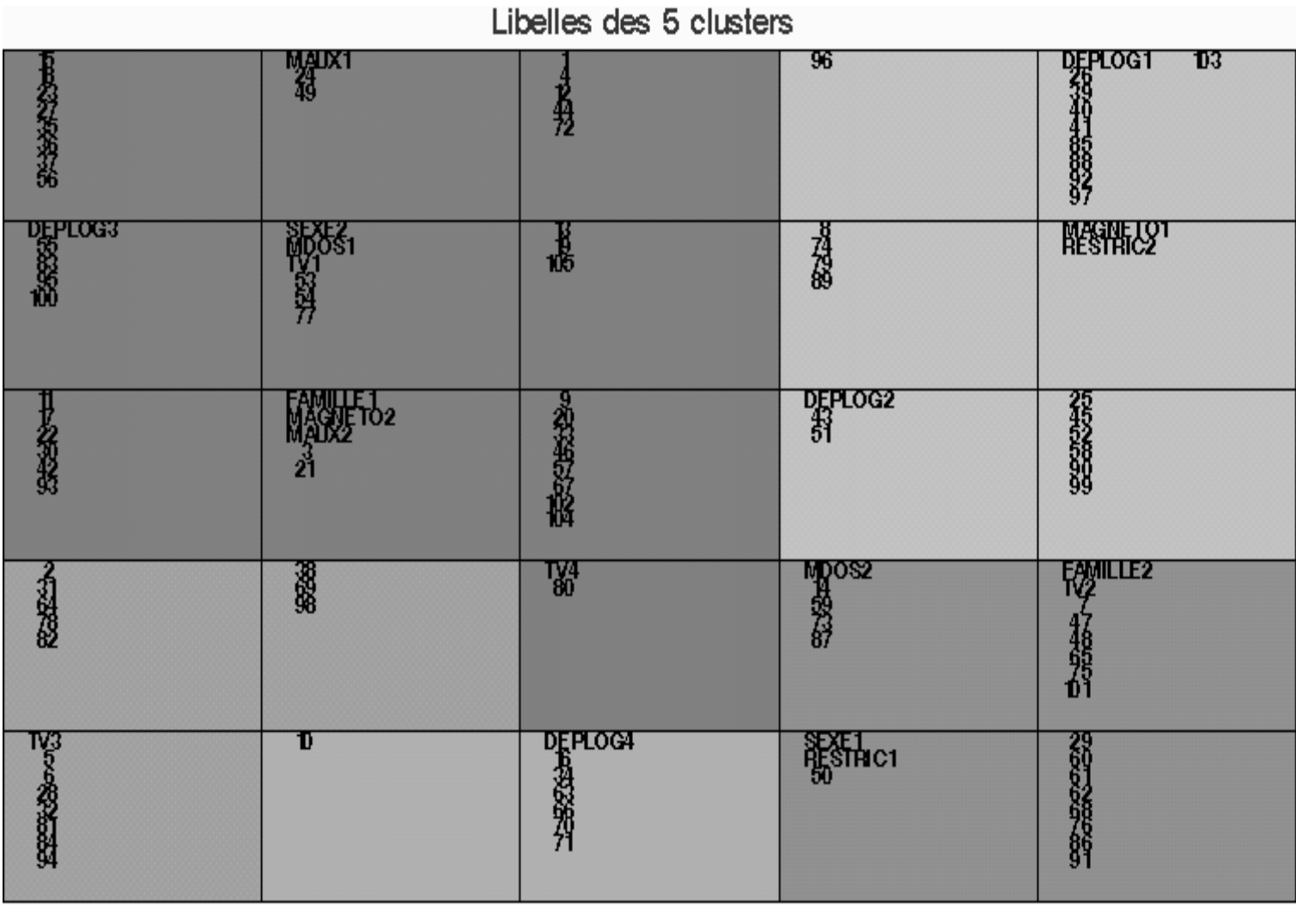

## **KACM1**

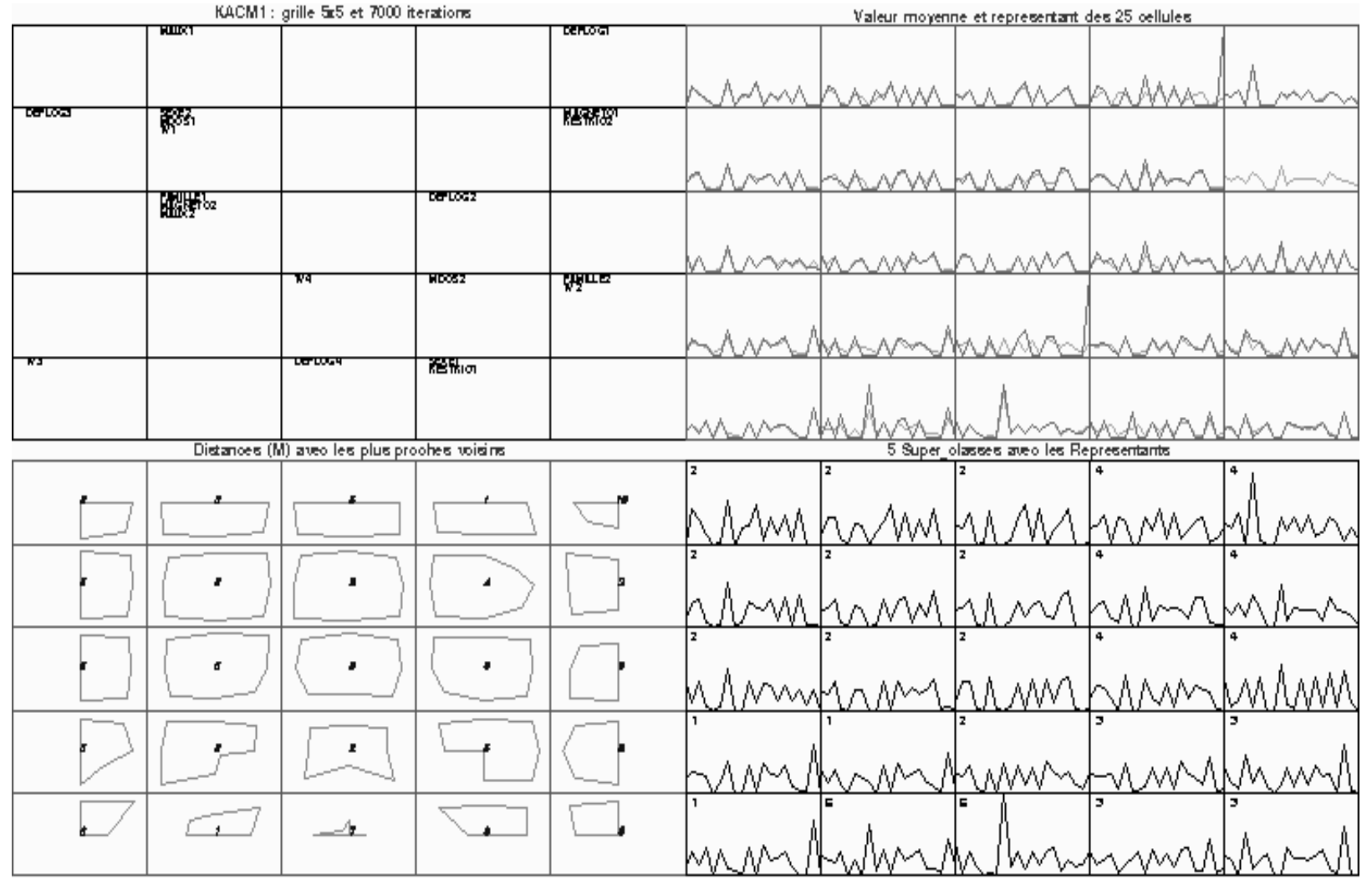

# **KACM (même nombre d'itérations)**

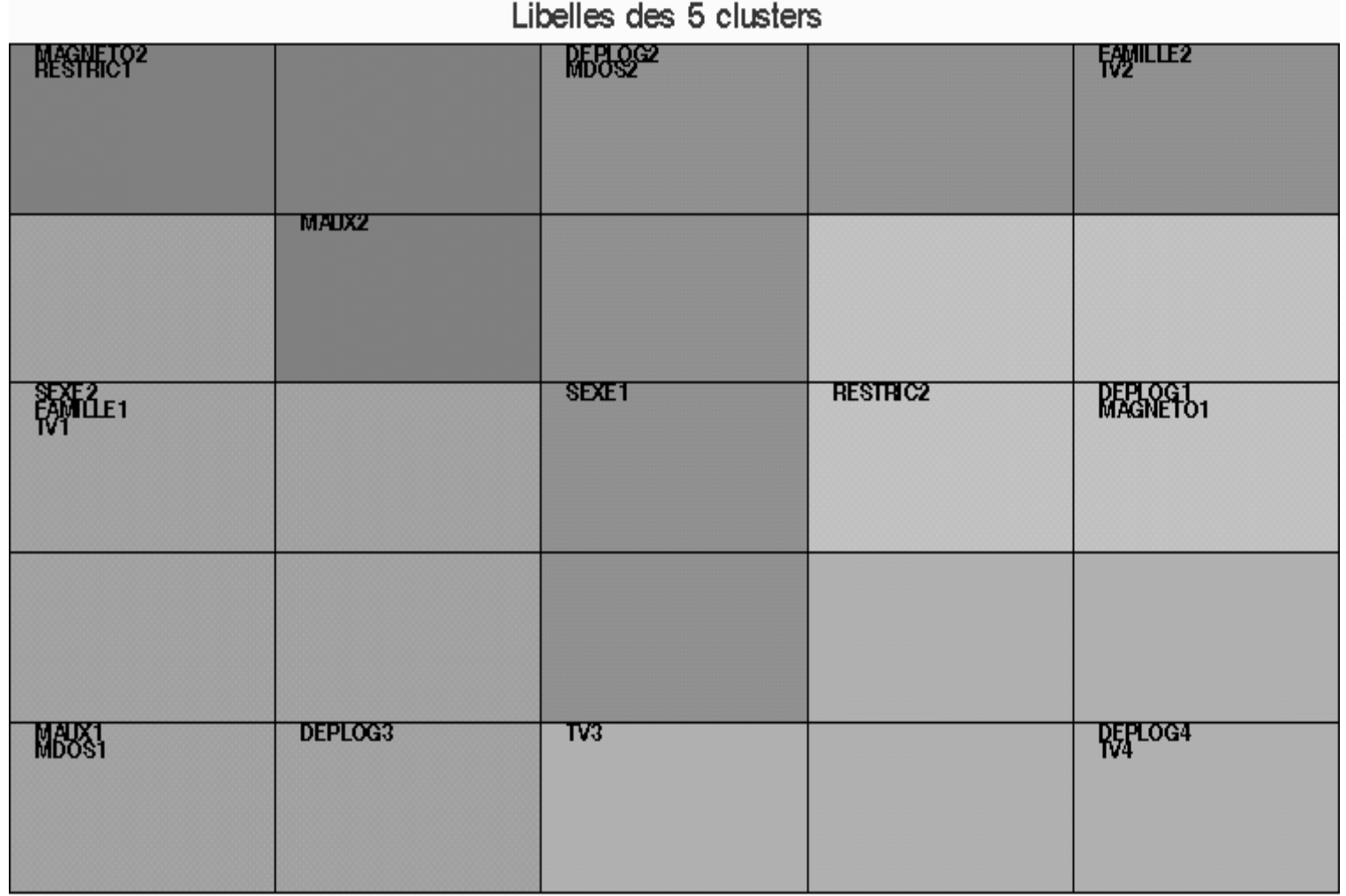

# **KACM2**

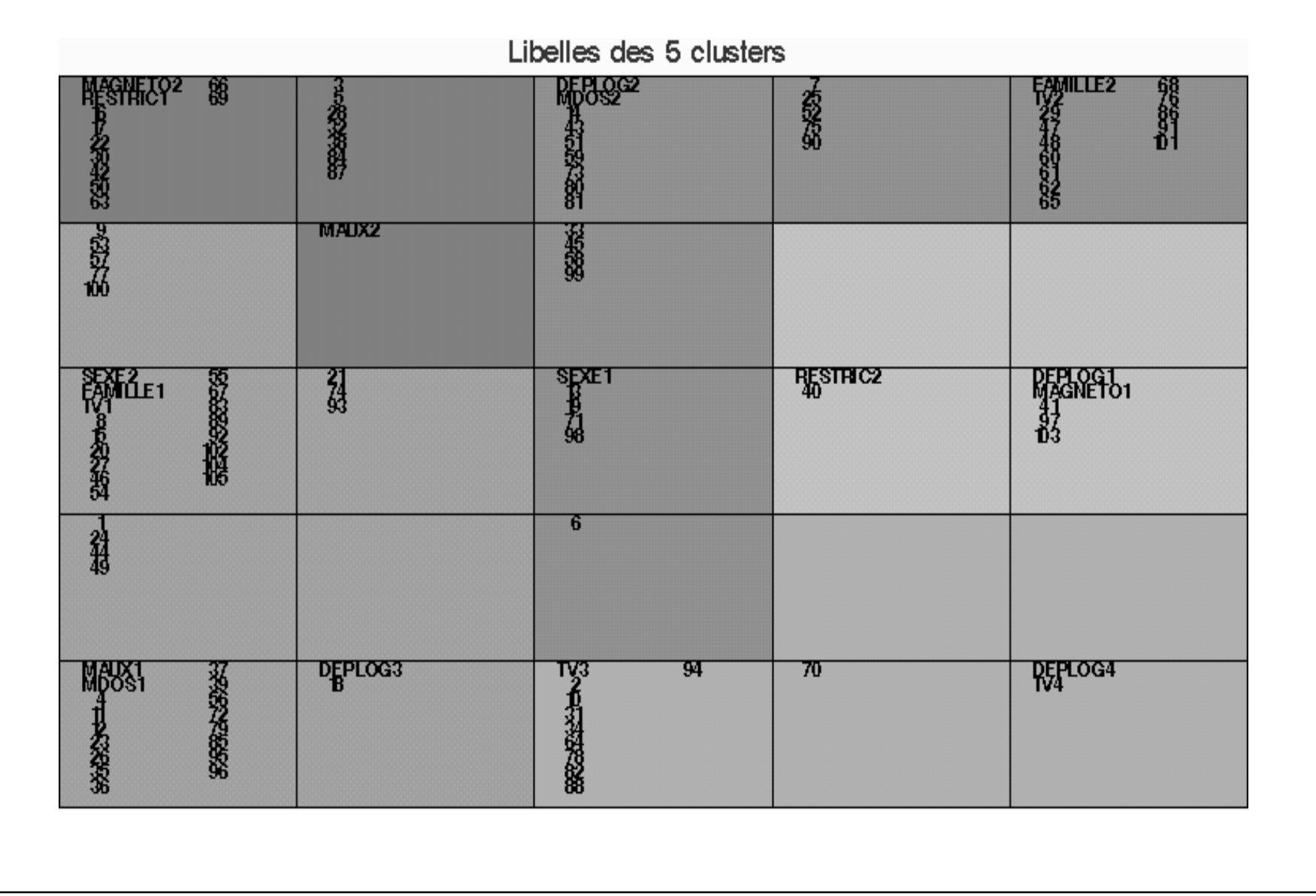

#### **KACM2**

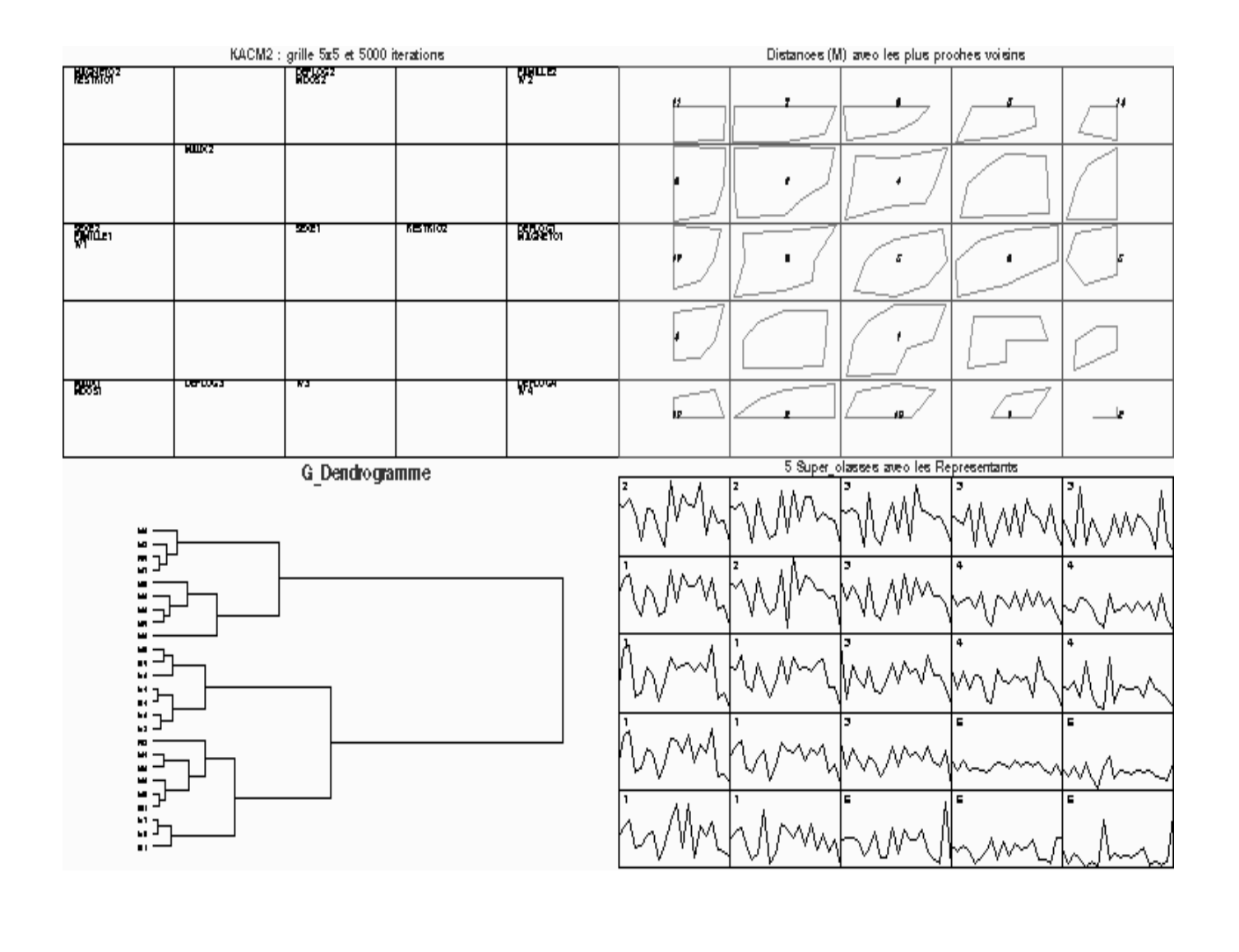

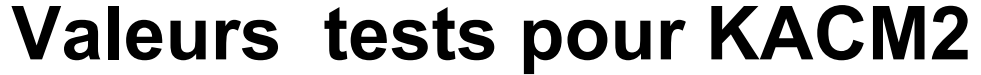

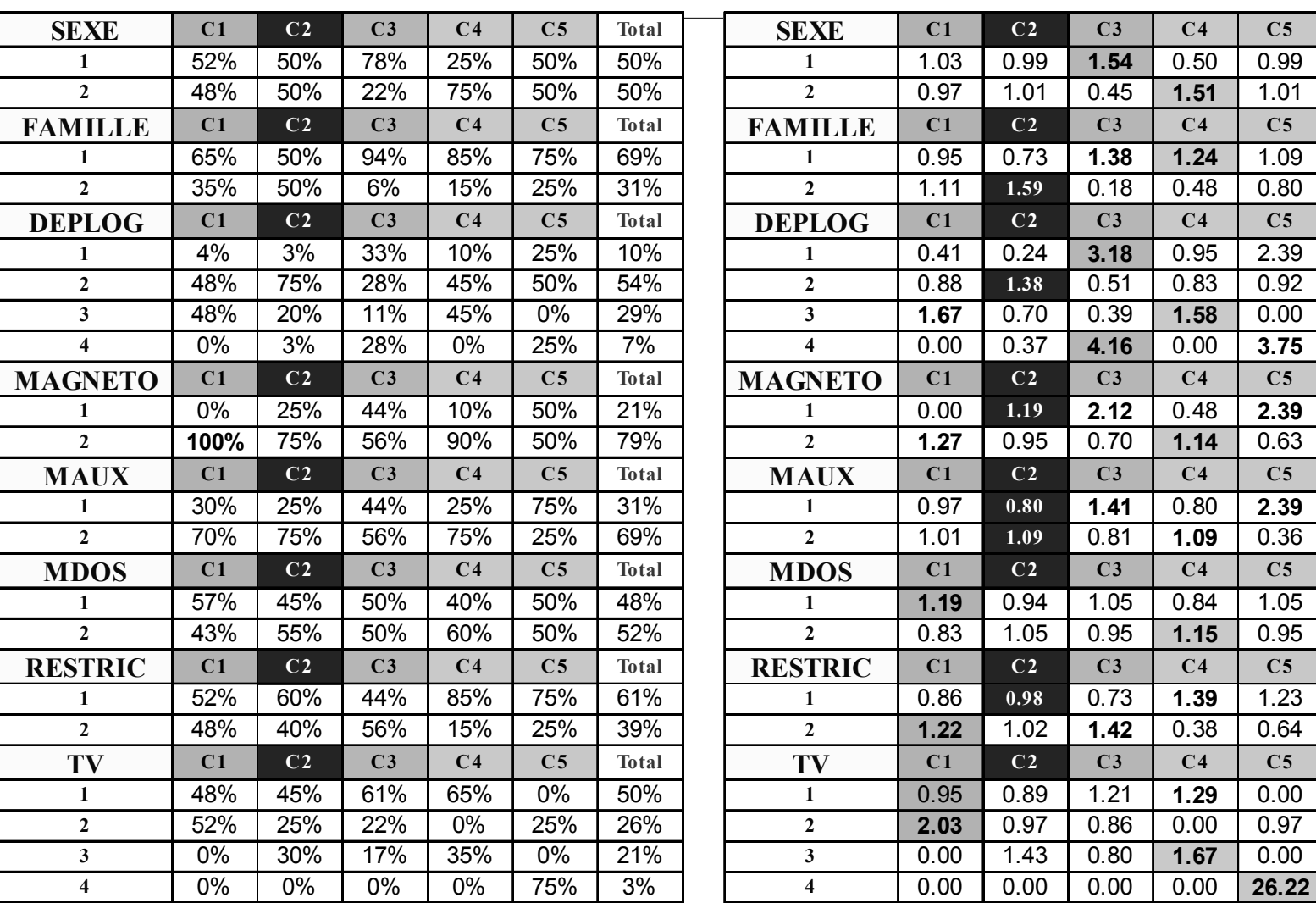

## **KDISJ**

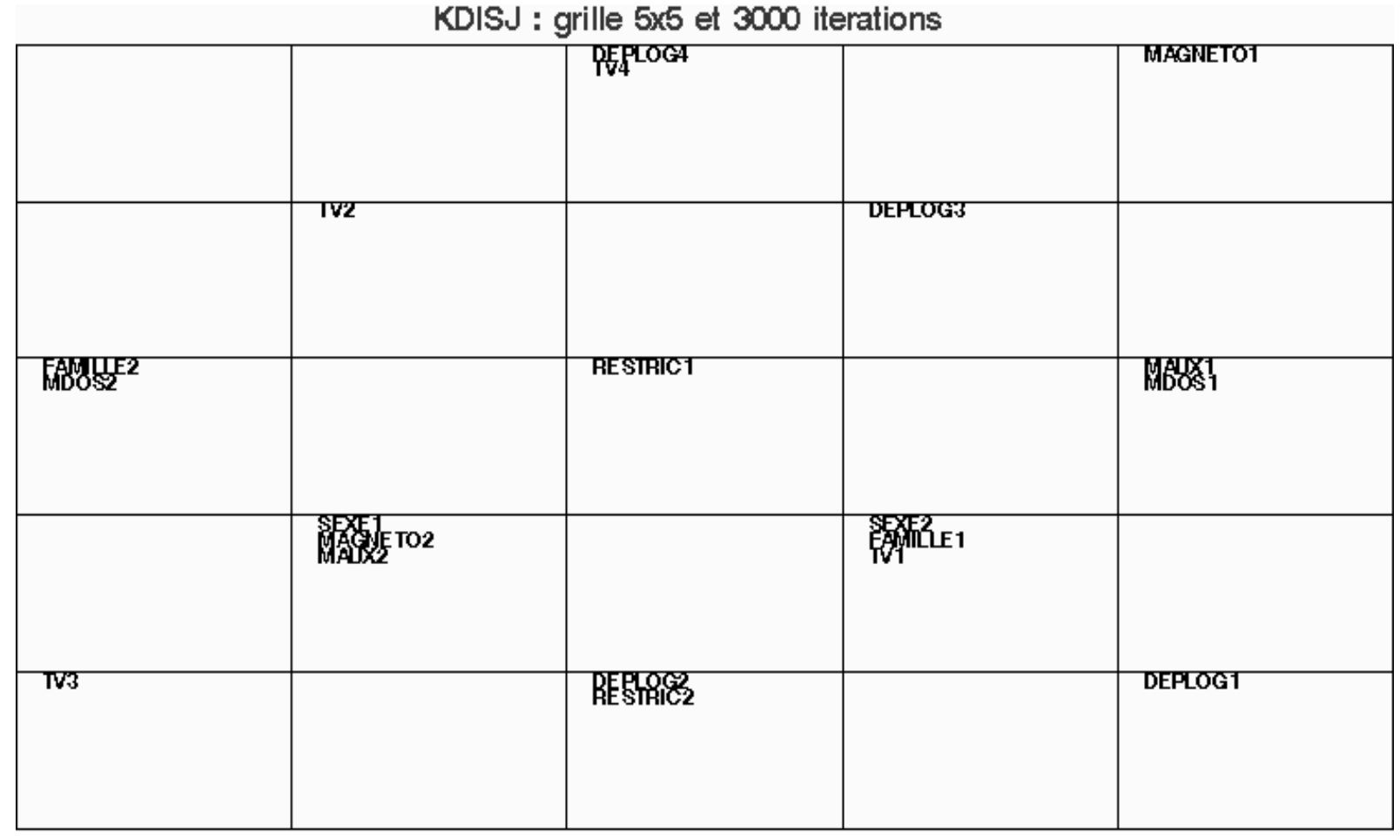

## **KDISJ**

KDISJ : grille 5x5 et 3000 iterations

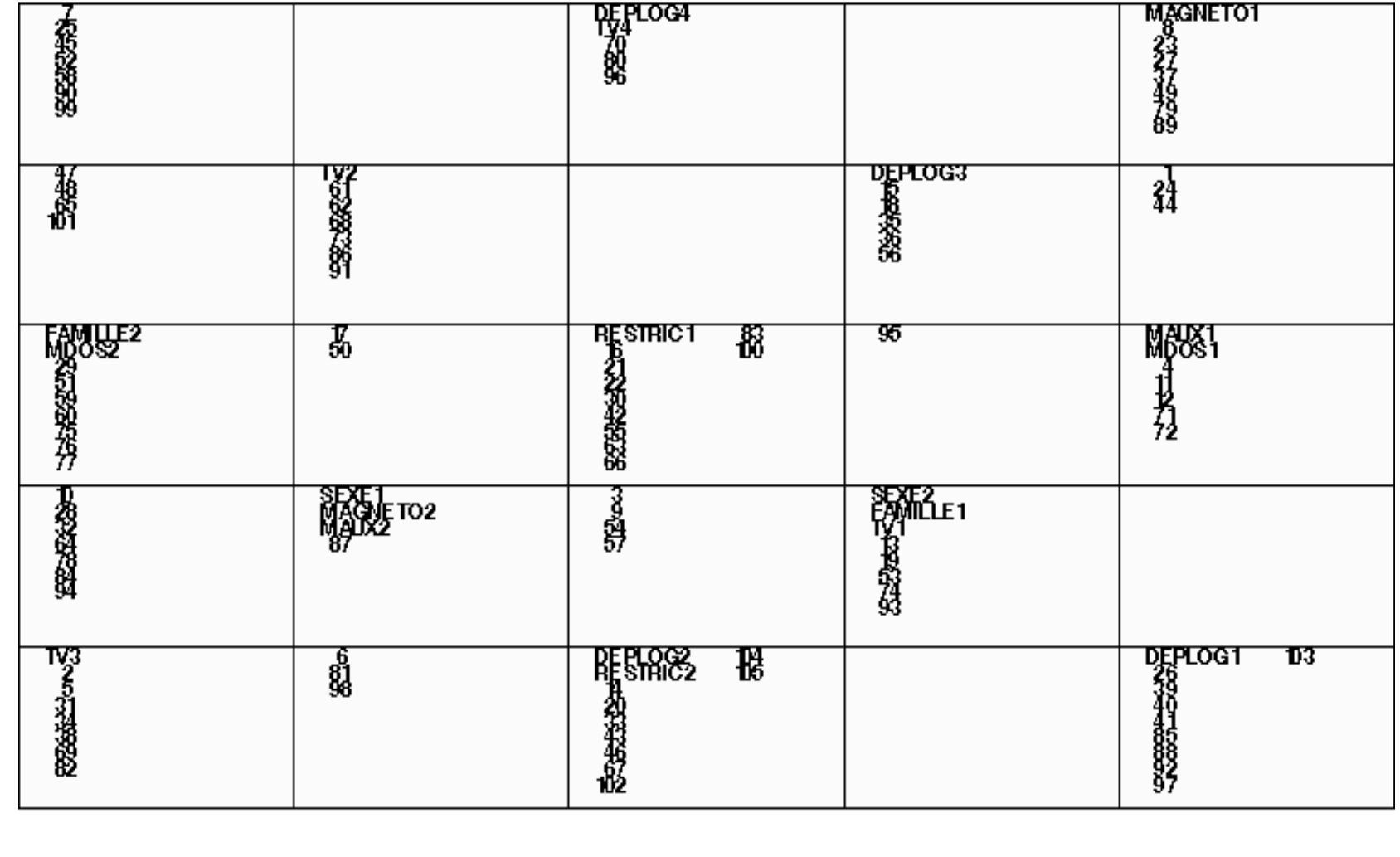

# **KDISJ (5 macro-classes)**

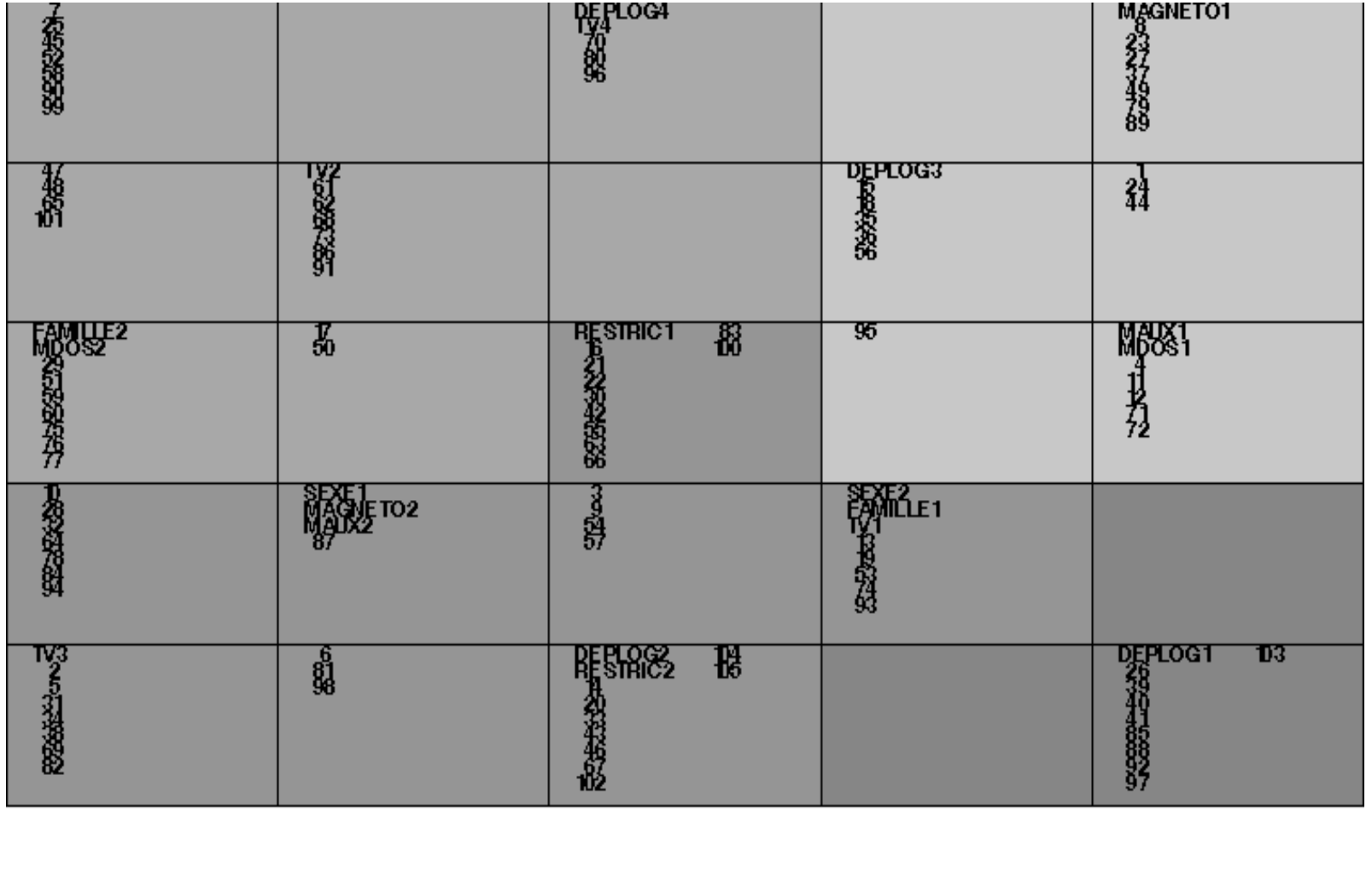